$19$ 

 $($ 

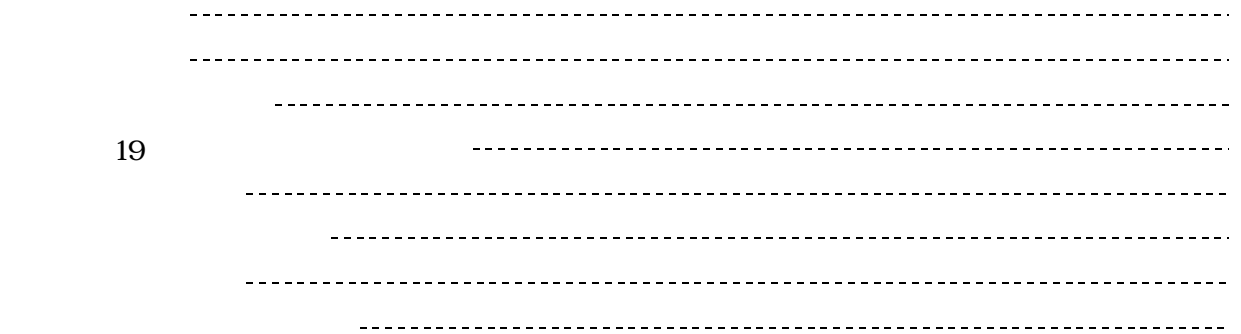

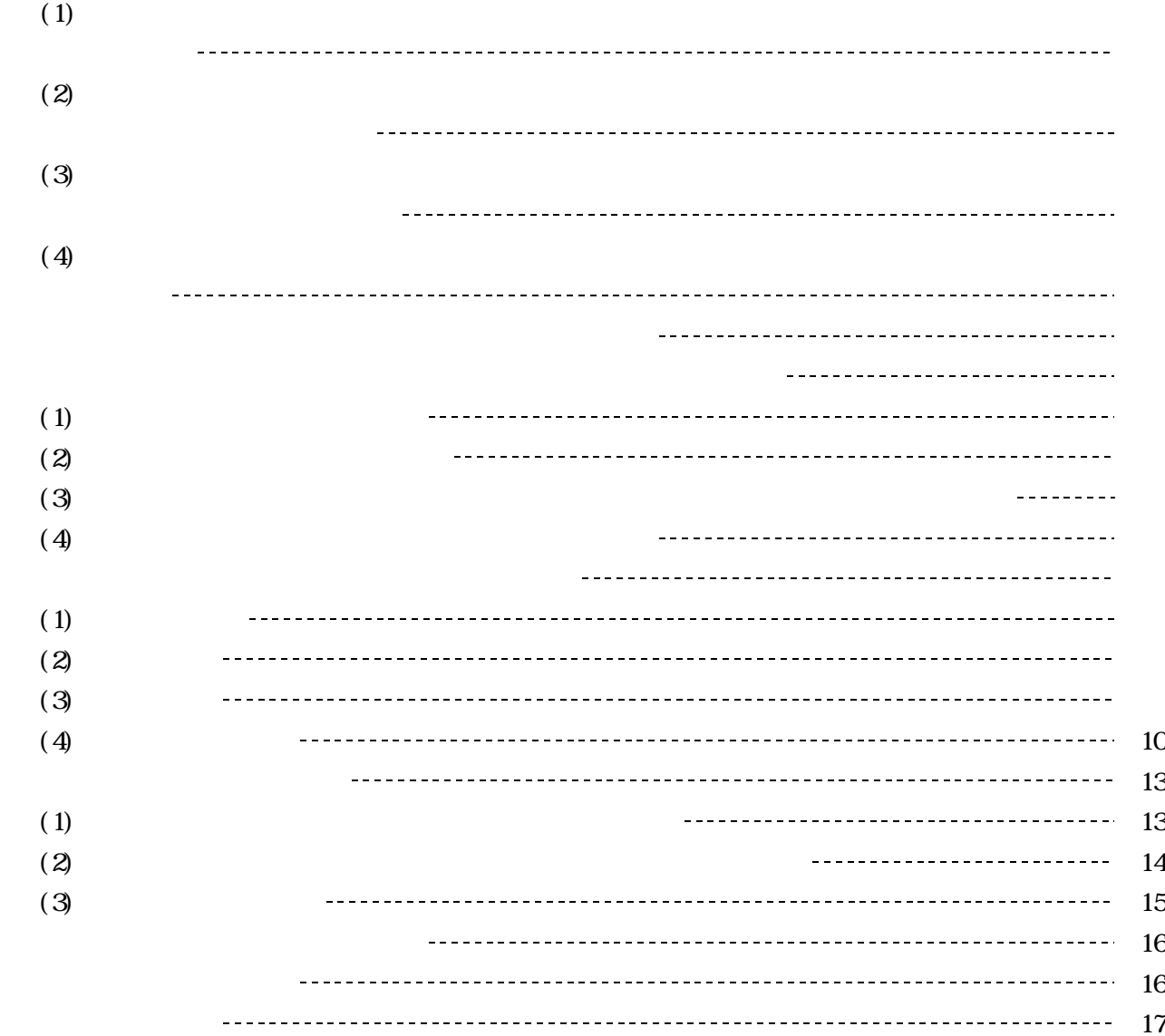

## $(1)$  $(2)$  $(3)$

第1年次(平成19年度)

 $20$ 

 $19 \t 20$ 

 $(4)$ 

 $(5)$ 

 $(6)$ 

 $(1)$ 

 $(3)$ 

 $(2)$ 

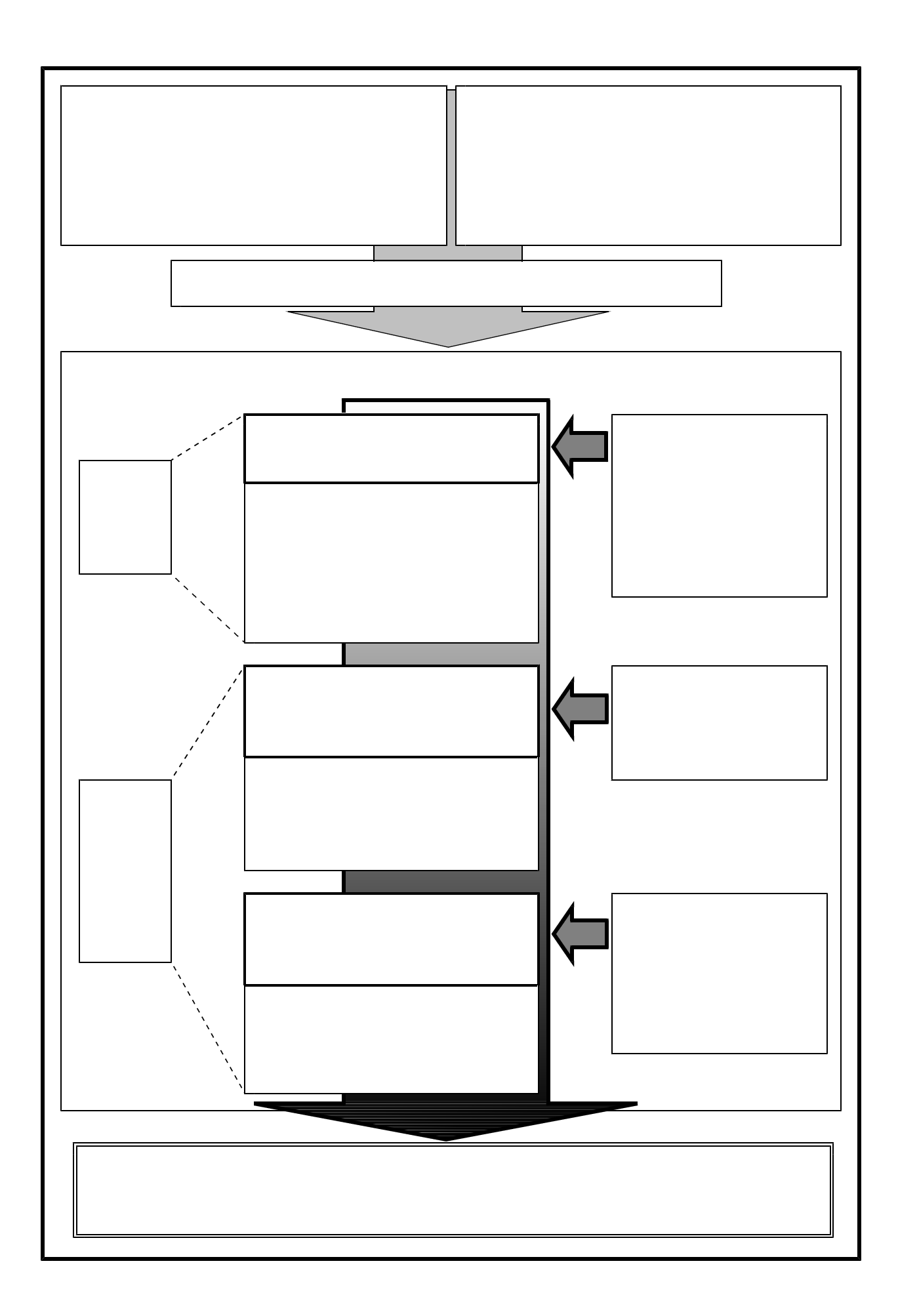

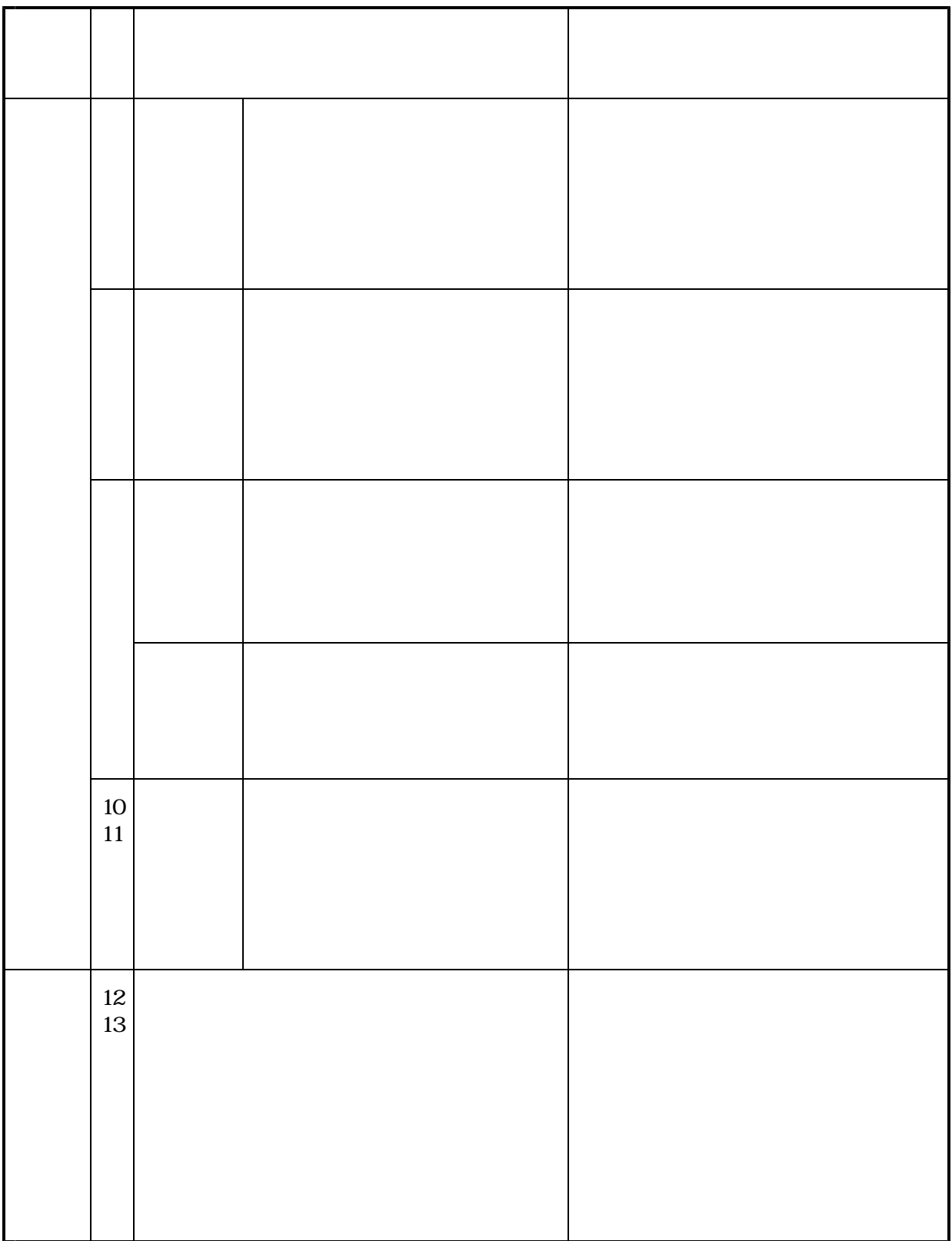

 $(2)$ 

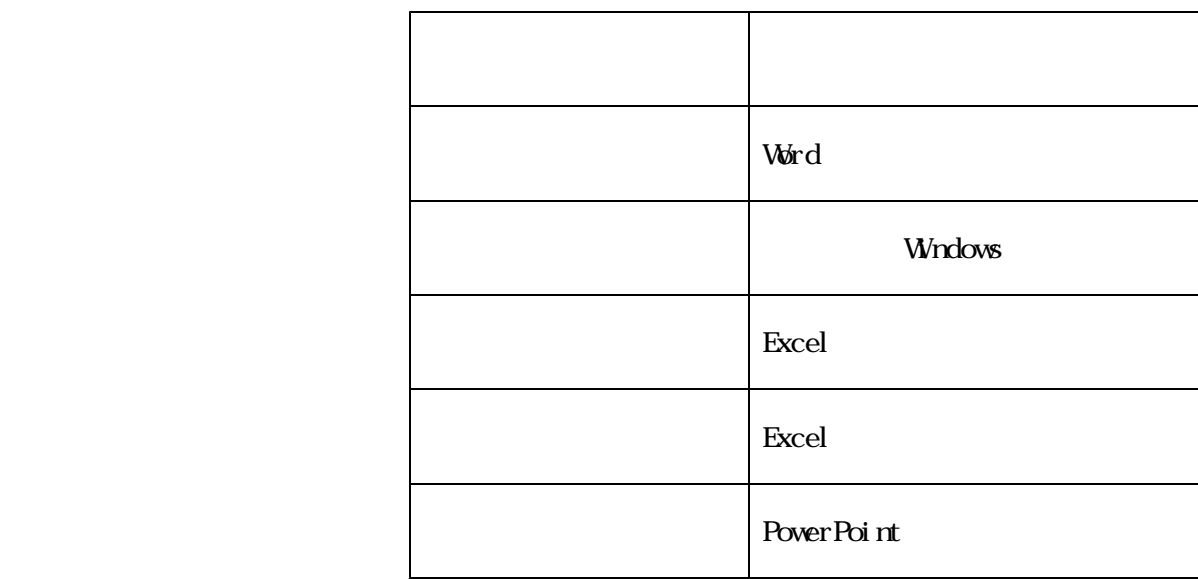

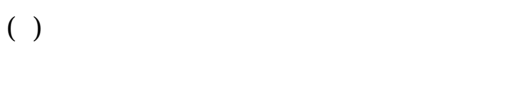

 $( )$ 

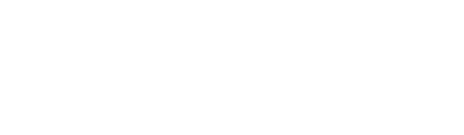

- $($ )  $)$
- $( )$

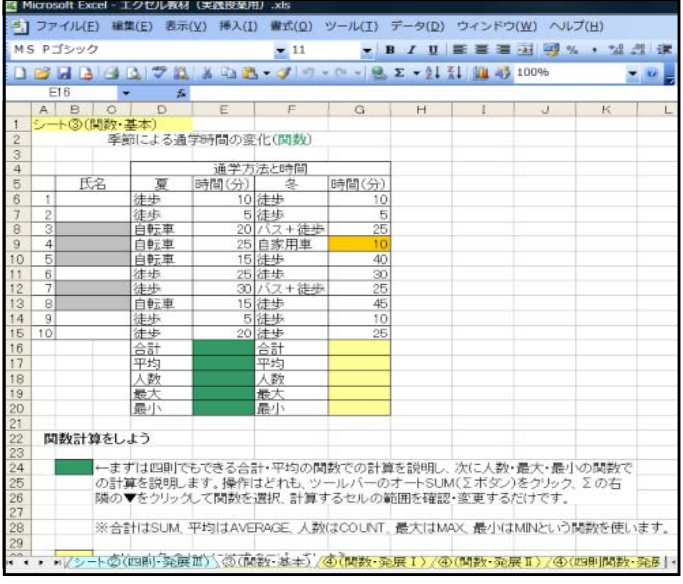

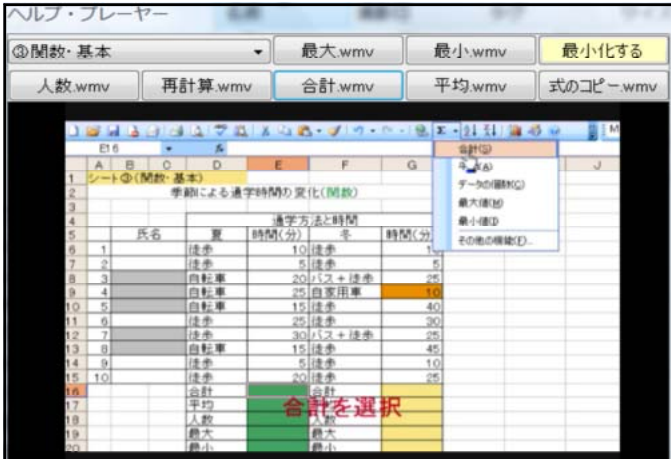

 $\mathbf{V}\mathbf{V}\mathbf{Y}$ 

Windows Media

Visual Basic 2005

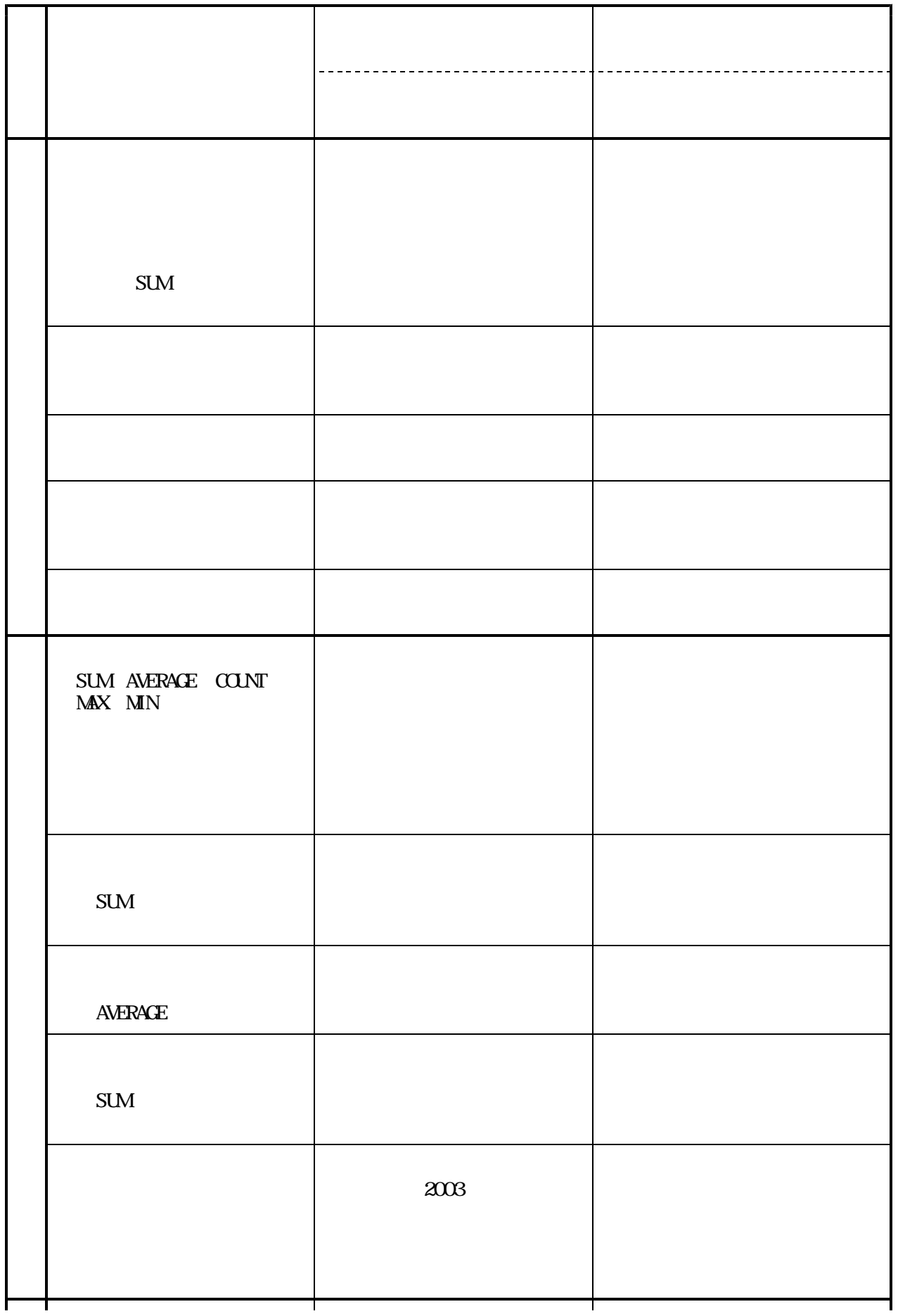

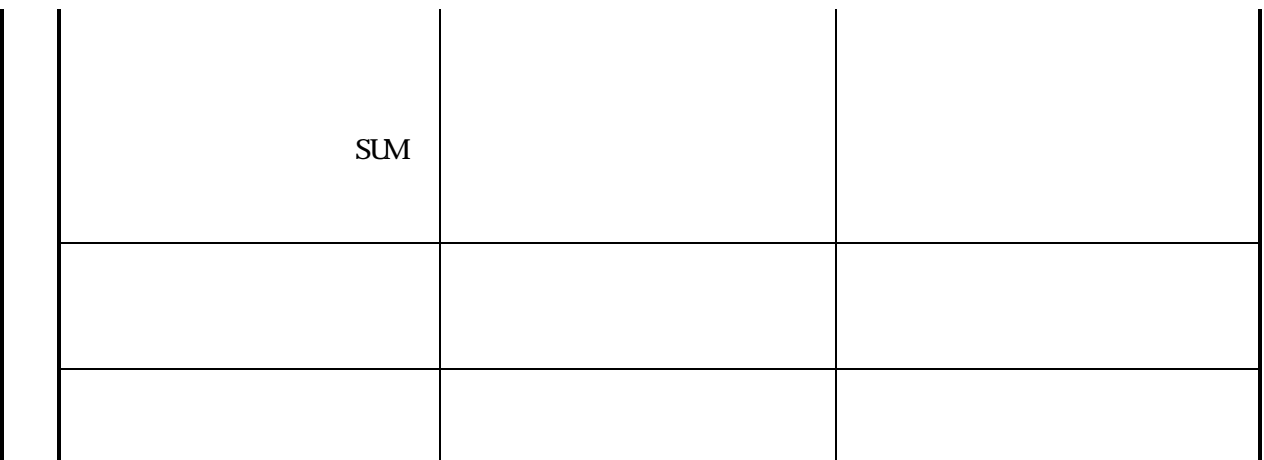

 $(4)$ 

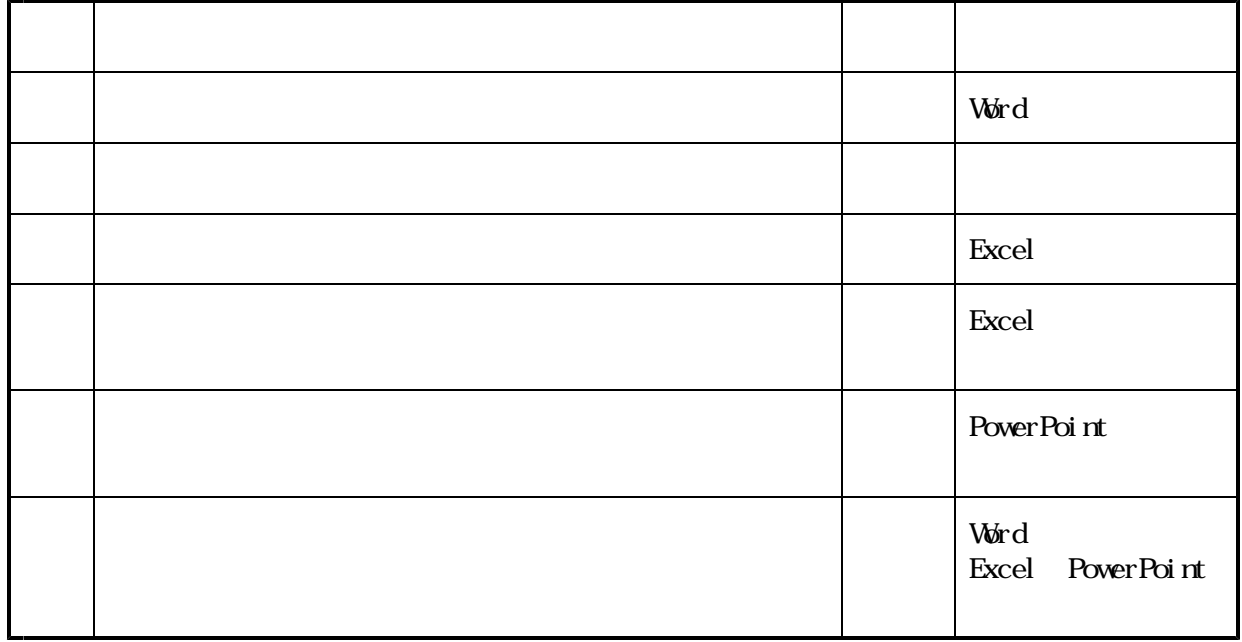

 $(1)$ 

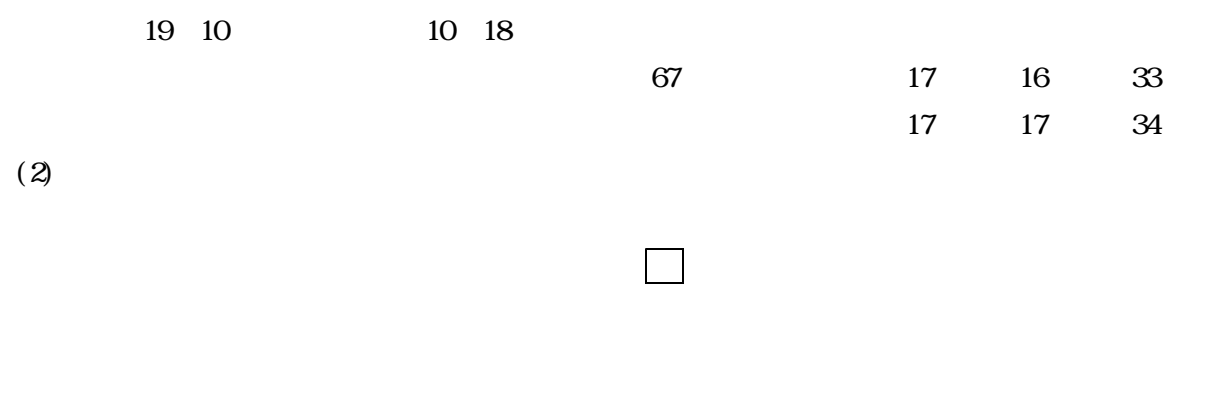

Procelling the Excelling of the Excelling of the Excelling of the Excelling of the Excelling of the Excelling of the Excelling of the Excelling of the Excelling of the Excelling of the Excelling of the Excelling of the Exc

 $(4)$ 

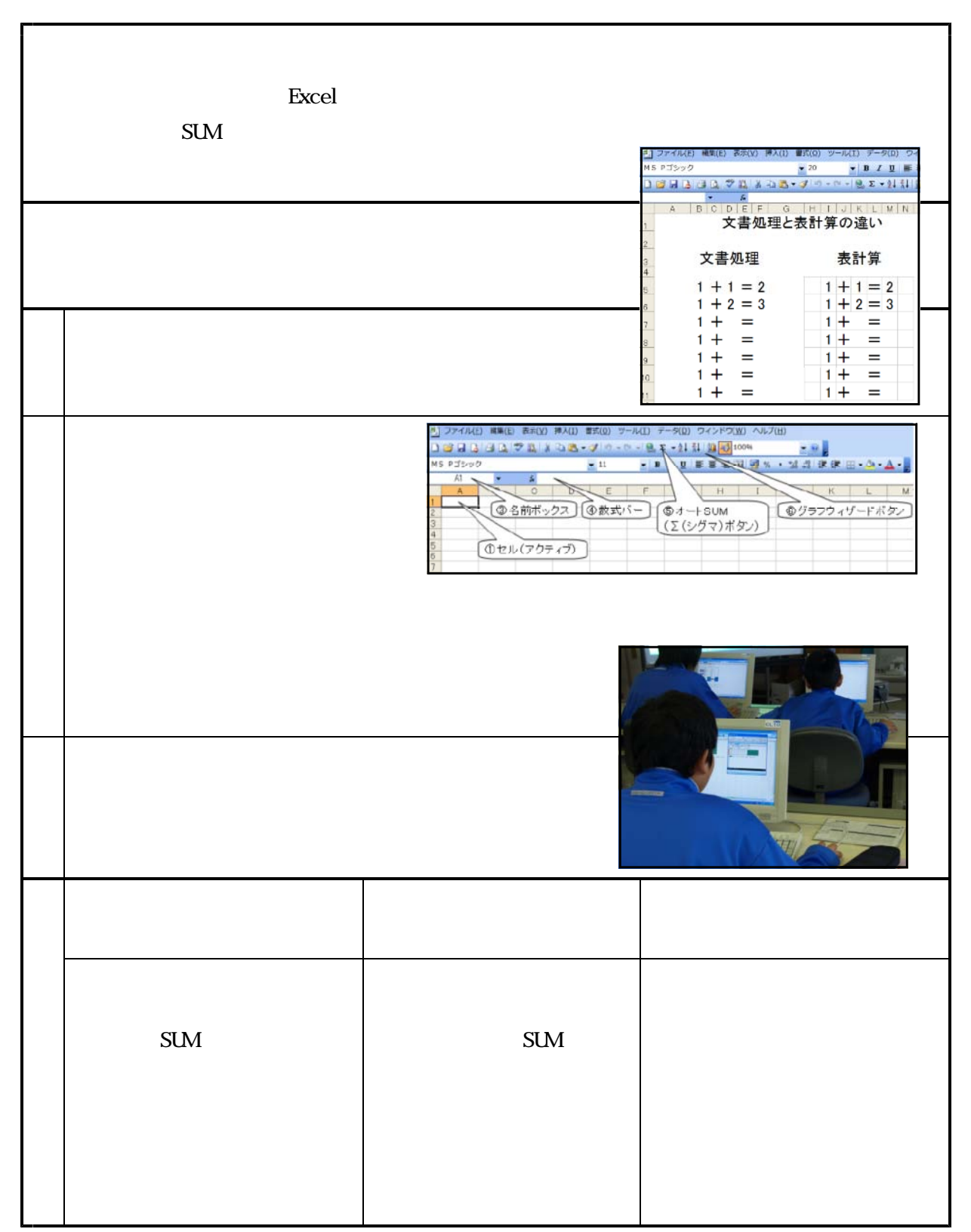

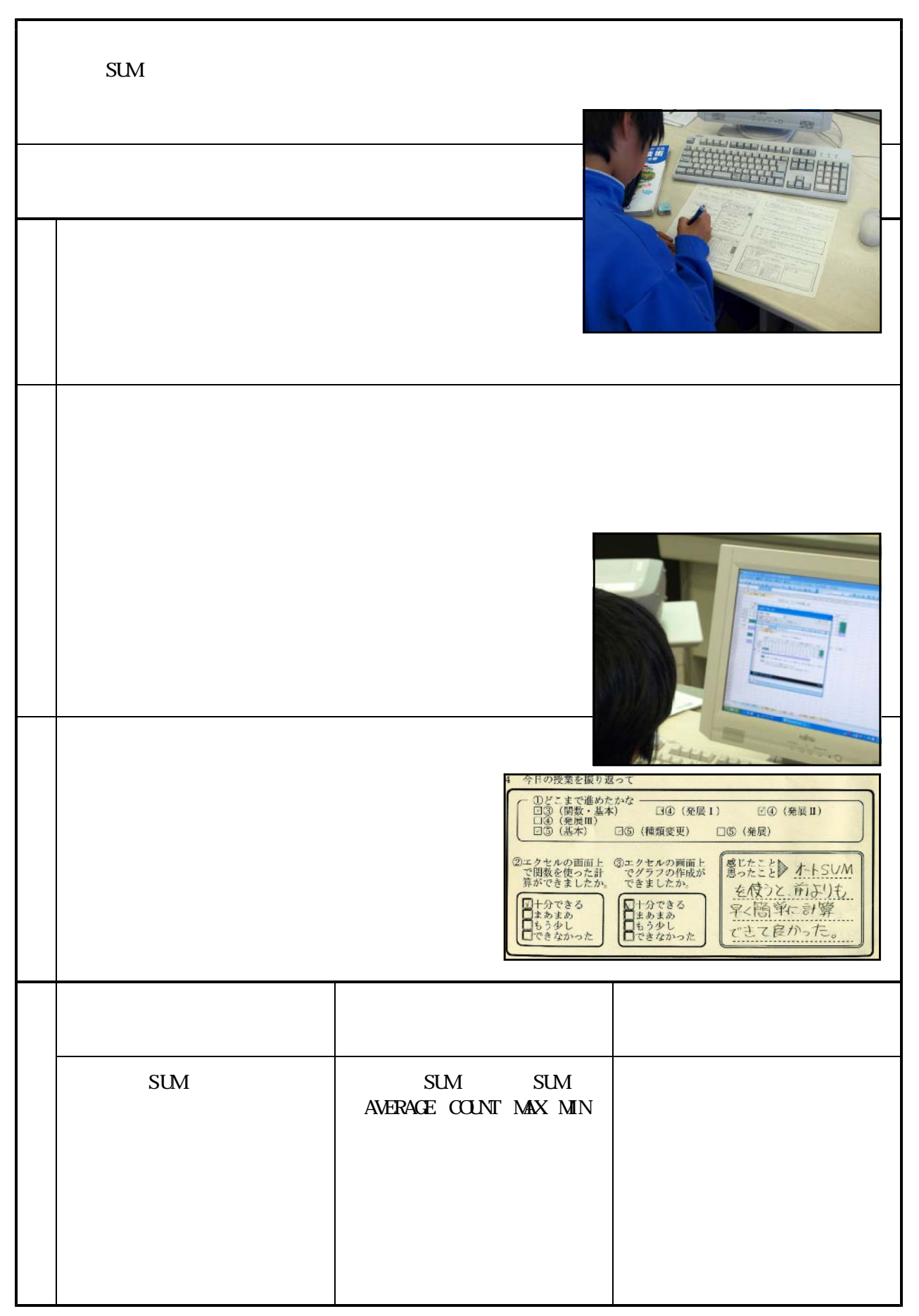

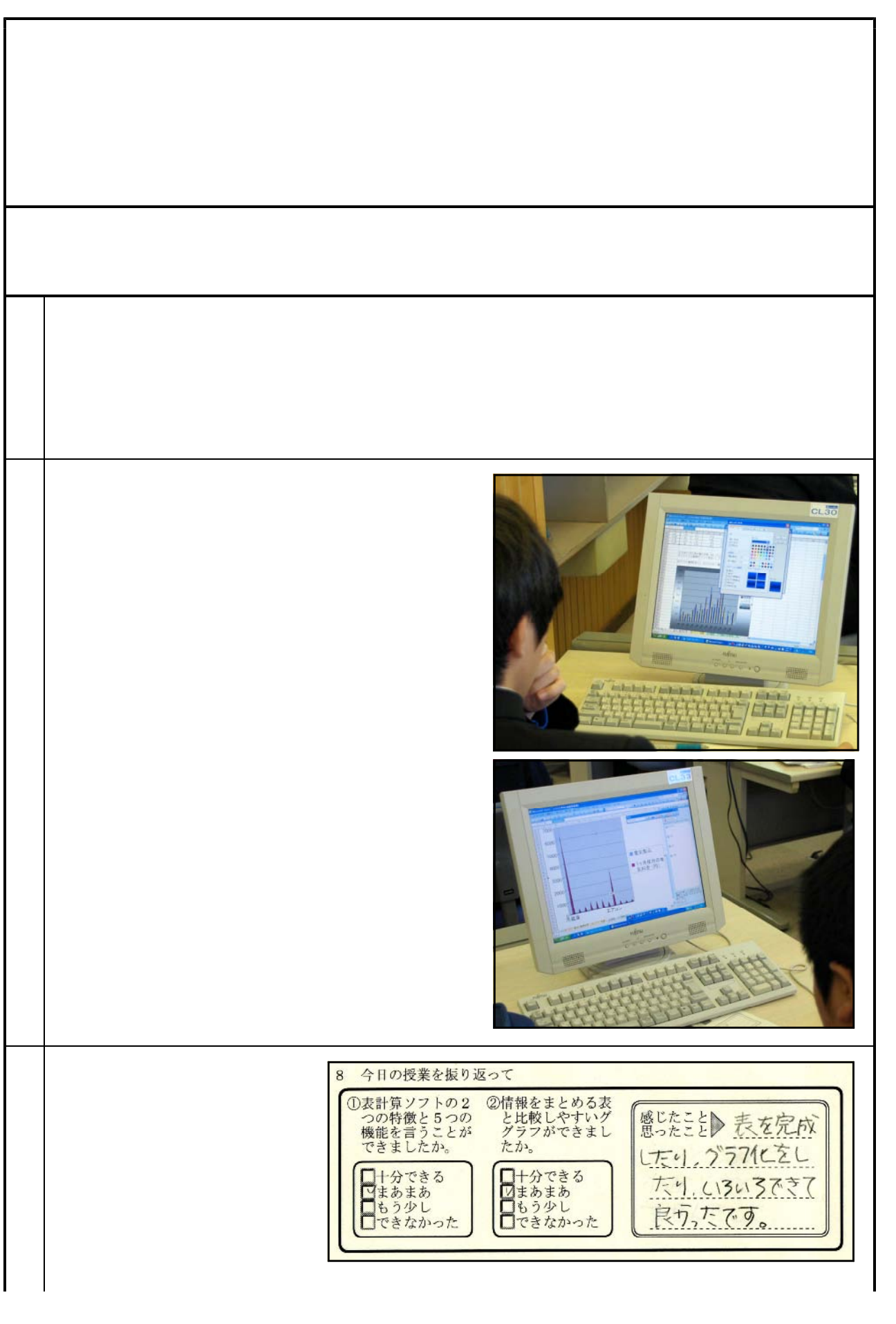

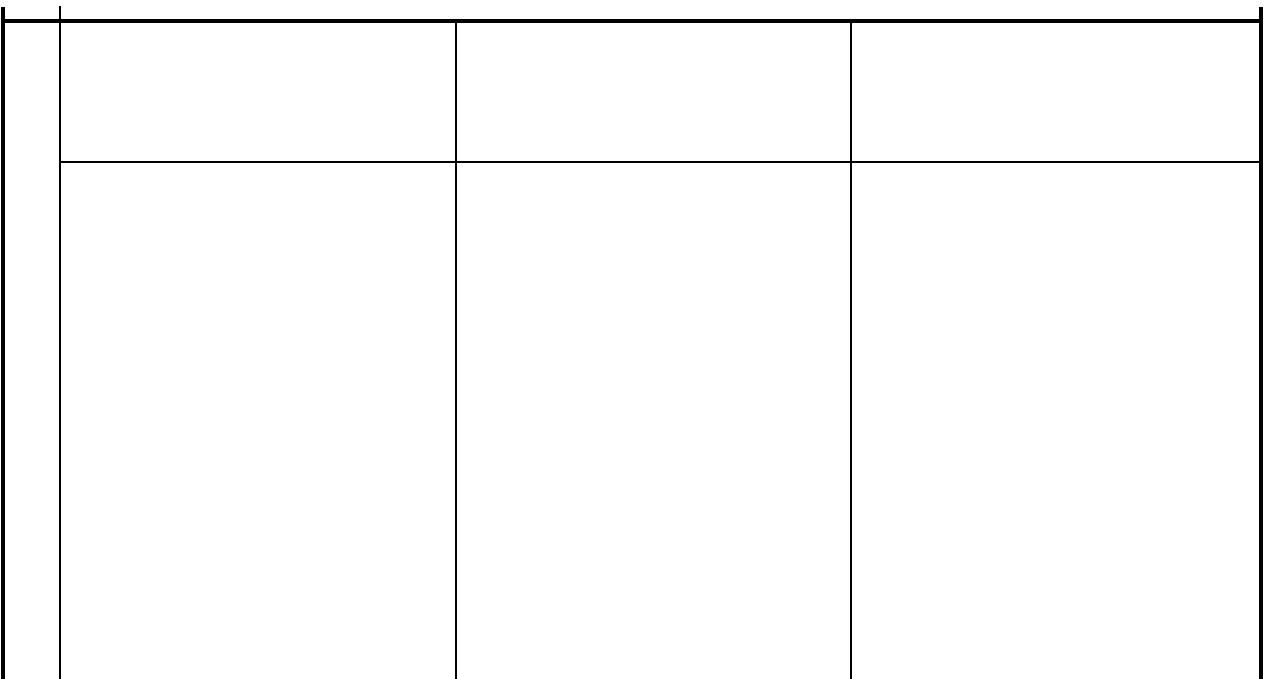

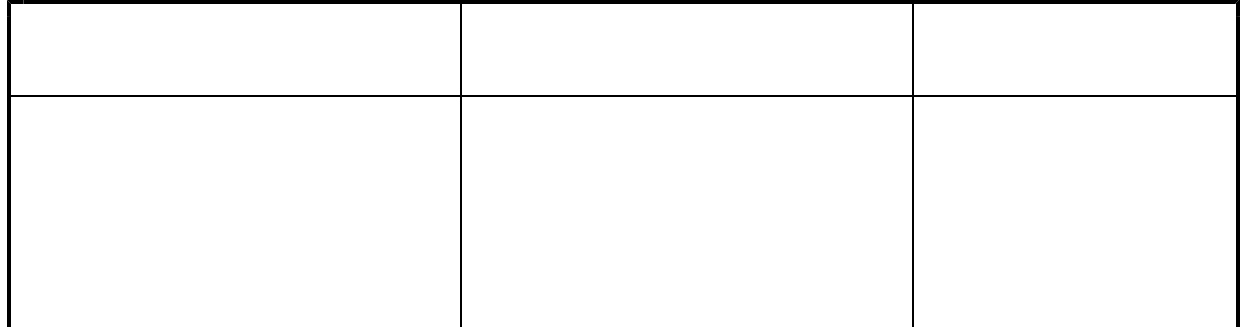

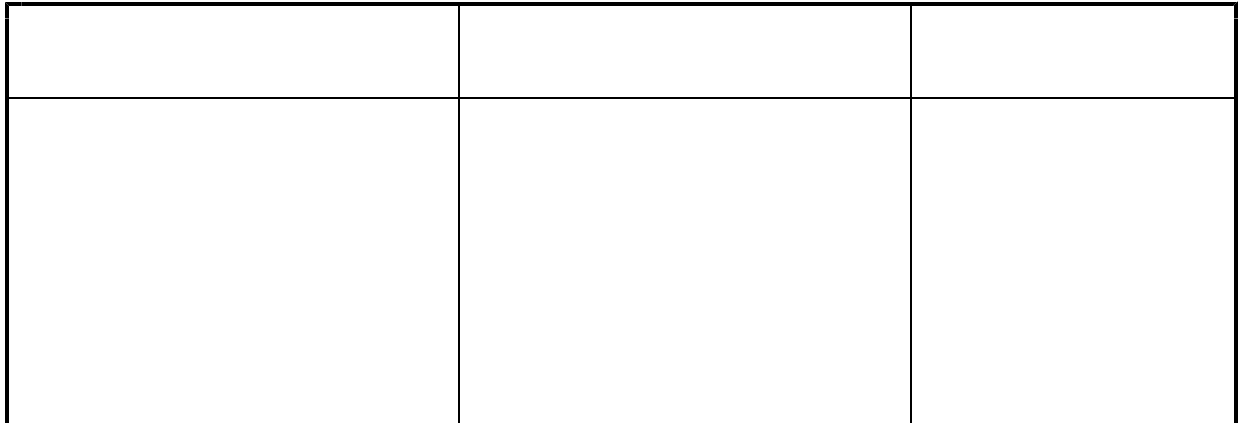

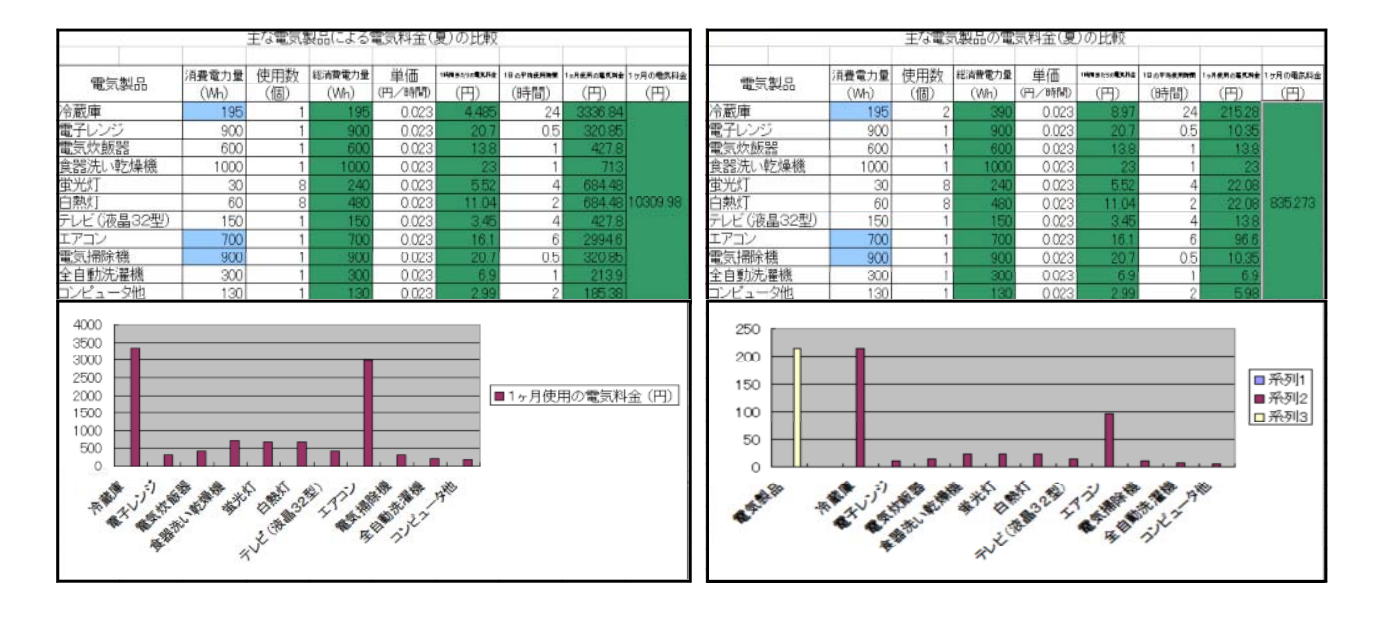

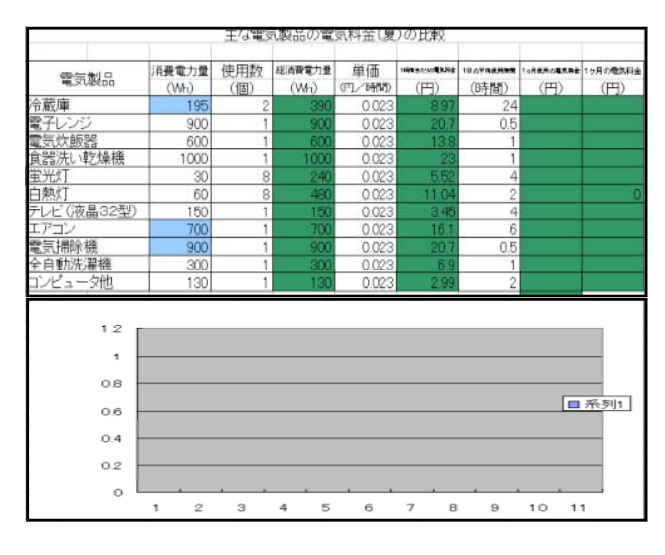

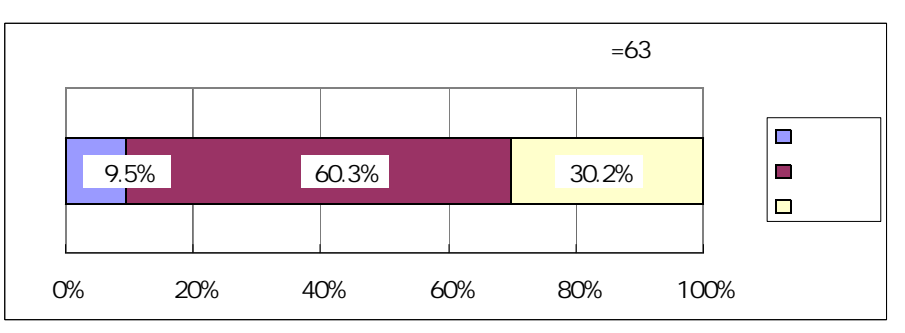

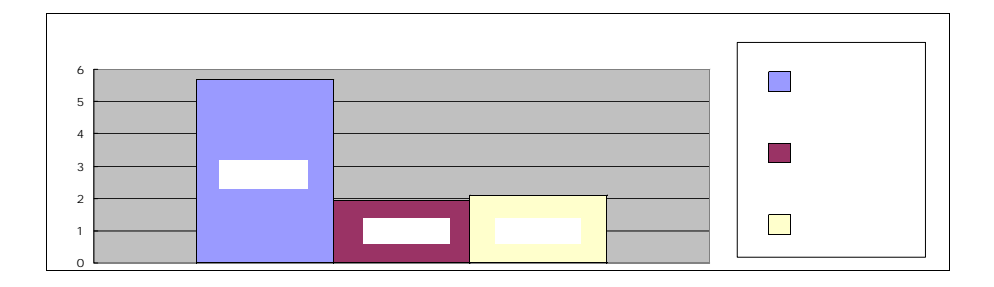

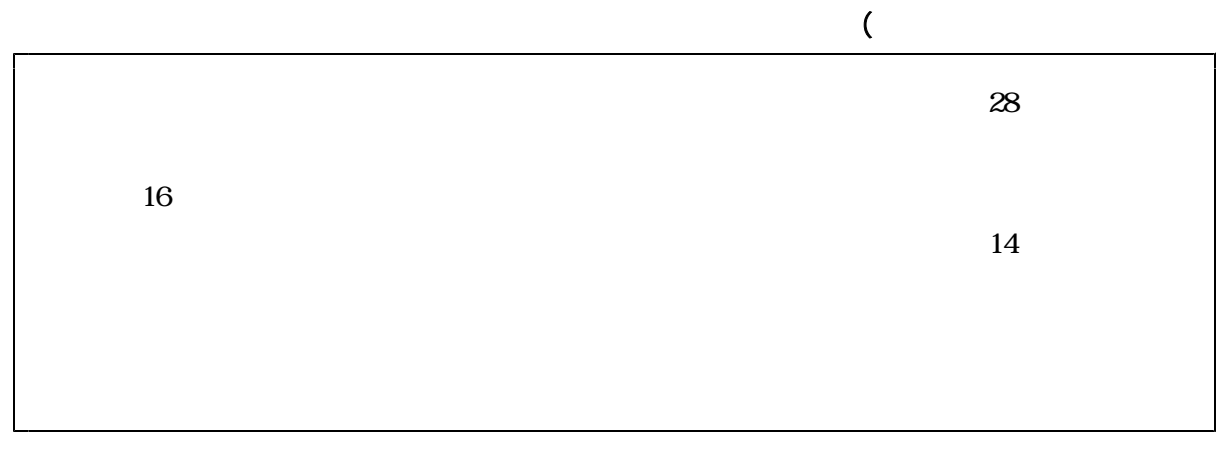

 $52$  85

 $(3)$ 

 $($ )  $($ ( )  $($ )  $($ 

 $($ ) example  $($ 

 $($ )  $)$ 

 $( )$ 

 $(1)$ 

 $(2)$ 

 $\overline{\phantom{a}}$ 

 $(2)$ 

 $\hbox{\it http://www.hi go.edu.jp/ws/e-cl}$ ass/sekkei.htm

 $(1999)$   $(10 \t12)$  $(2006)$ 85 (2006)  $52$   $(2005)$  $(2005)$  $(2007)$  10 Visual Basic 2005  $(2006)$  Visual Basic  $2005$  $(2006)$  $(2006)$ 12 (2006) 14 (2006), Step Forward 11 (2006) 24 (2006)

> http://www.secsch.naruto-u.ac.jp/~tokugika/kyoushitu/index.html http://www.moug.net/index.htm http://www.jma.go.jp/jma/index.html

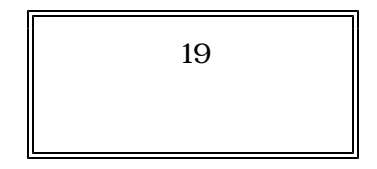

## 

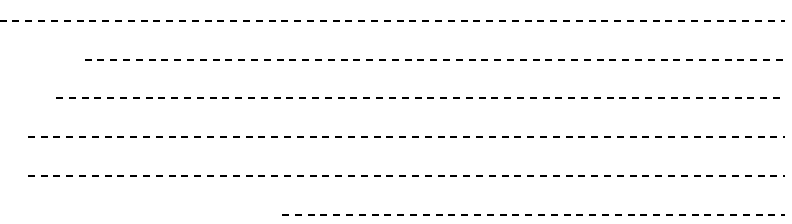

10 12

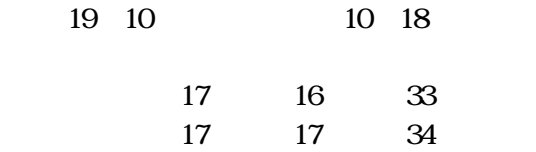

71 19 3

Excel

Excel

(2)

65

(2)

(3)

(4)

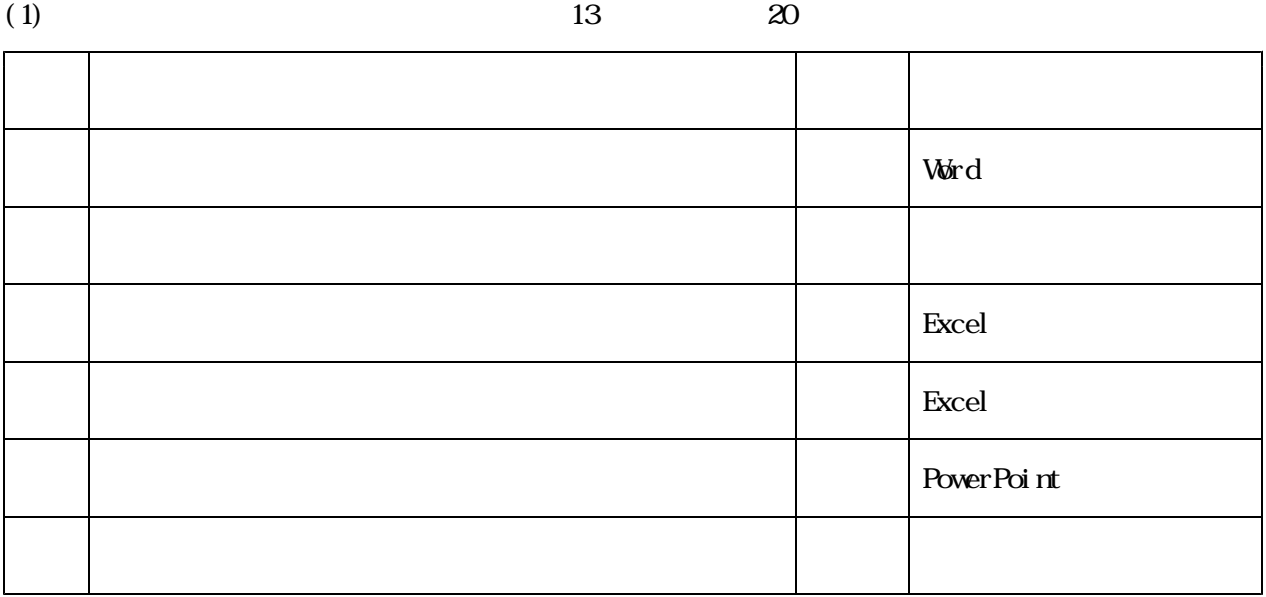

(2)

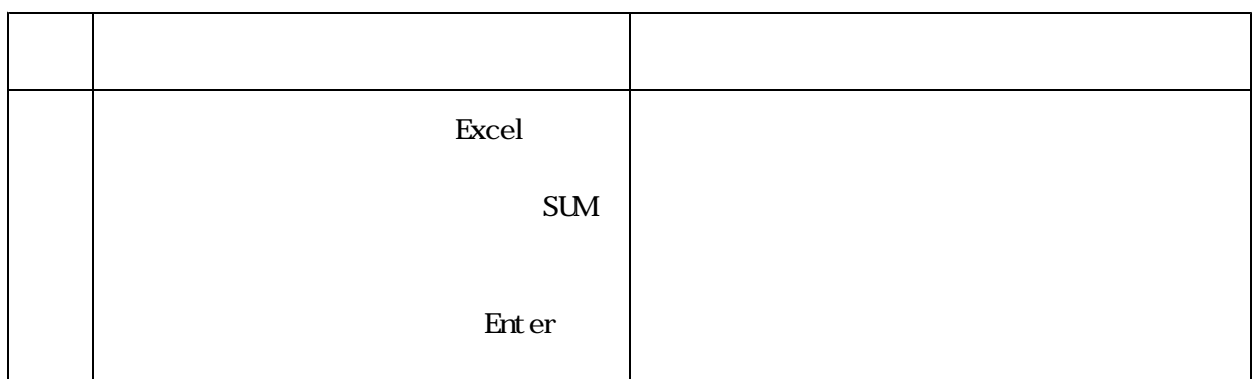

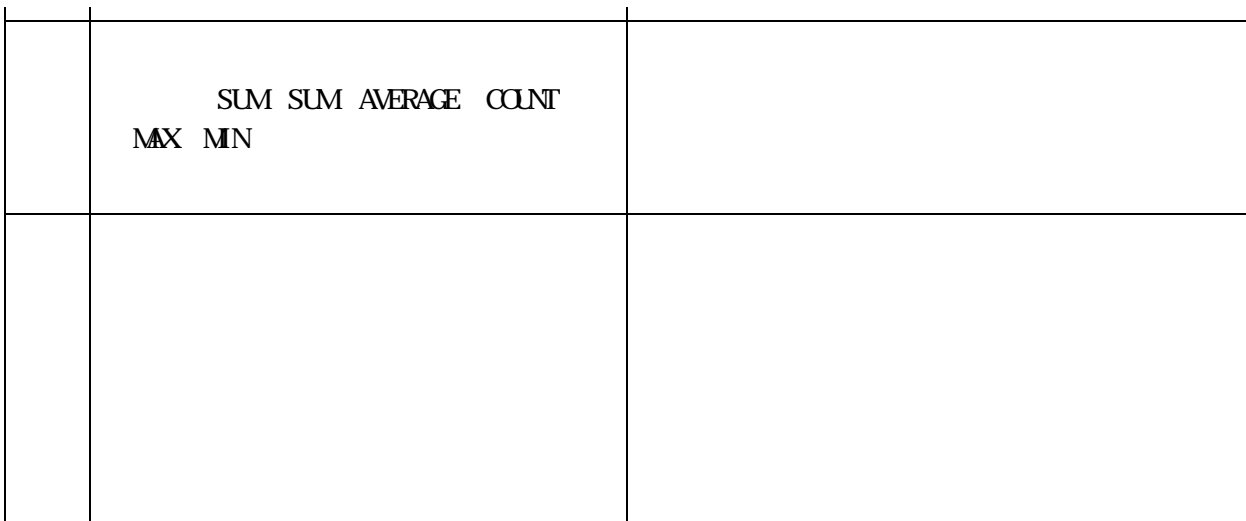

Excel SUM and the second state of the second state of the second state  $\mathbf S$ UM state of the second state of the second state of the second state of the second state of the second state of the second state of the second st

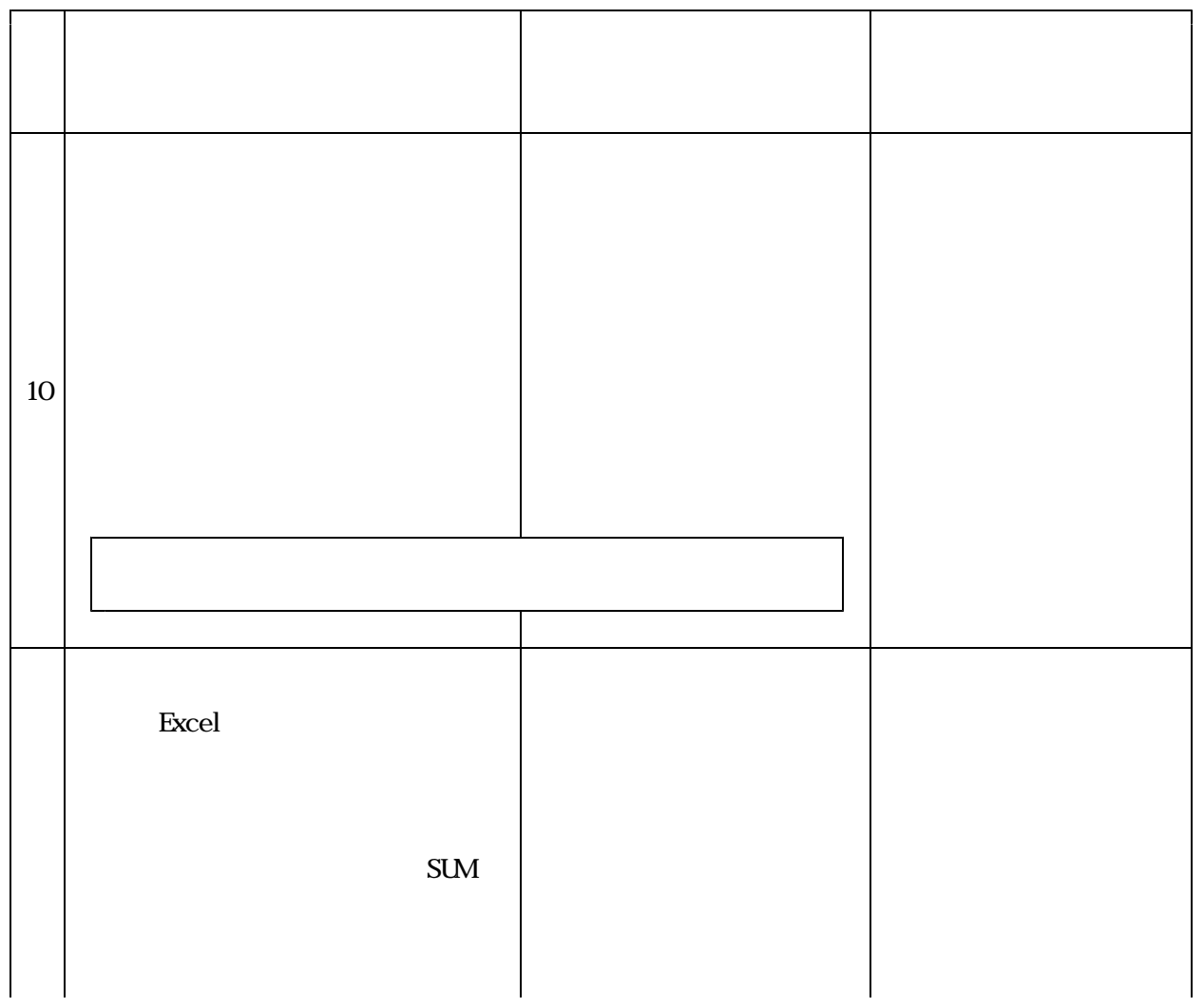

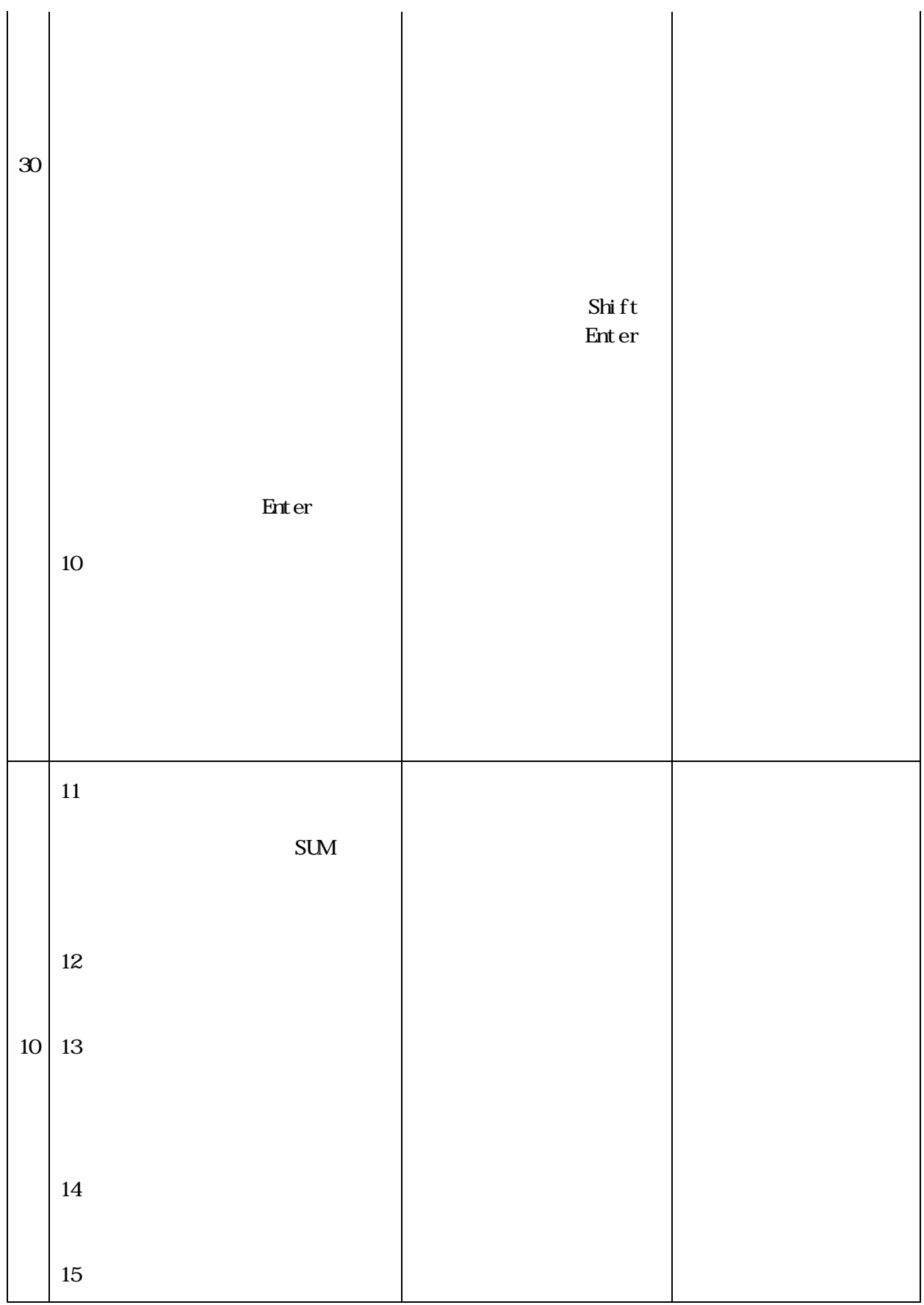

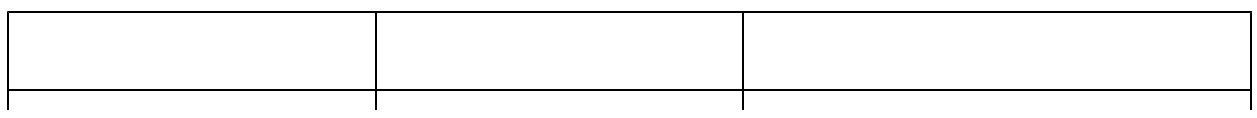

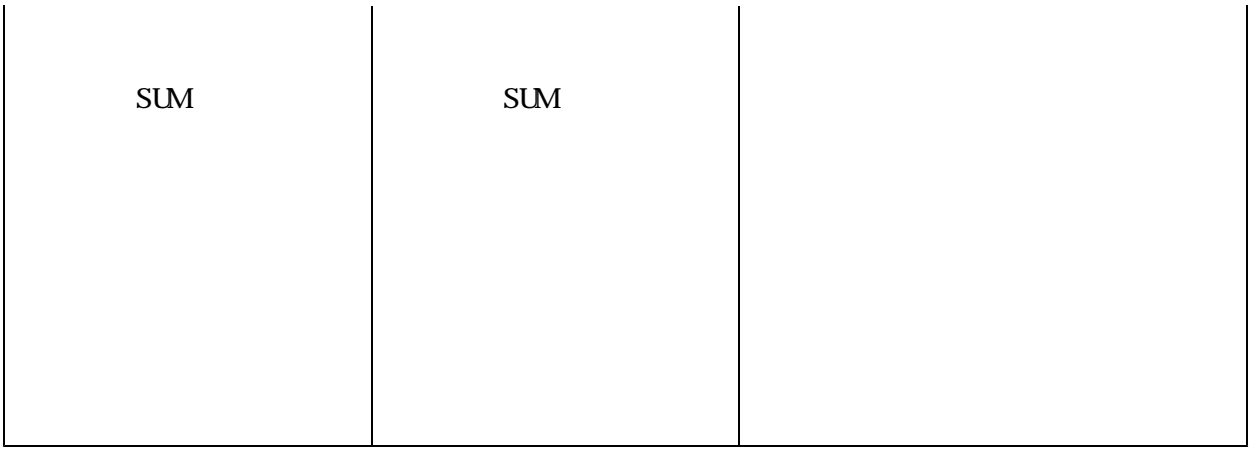

(2)

SUM

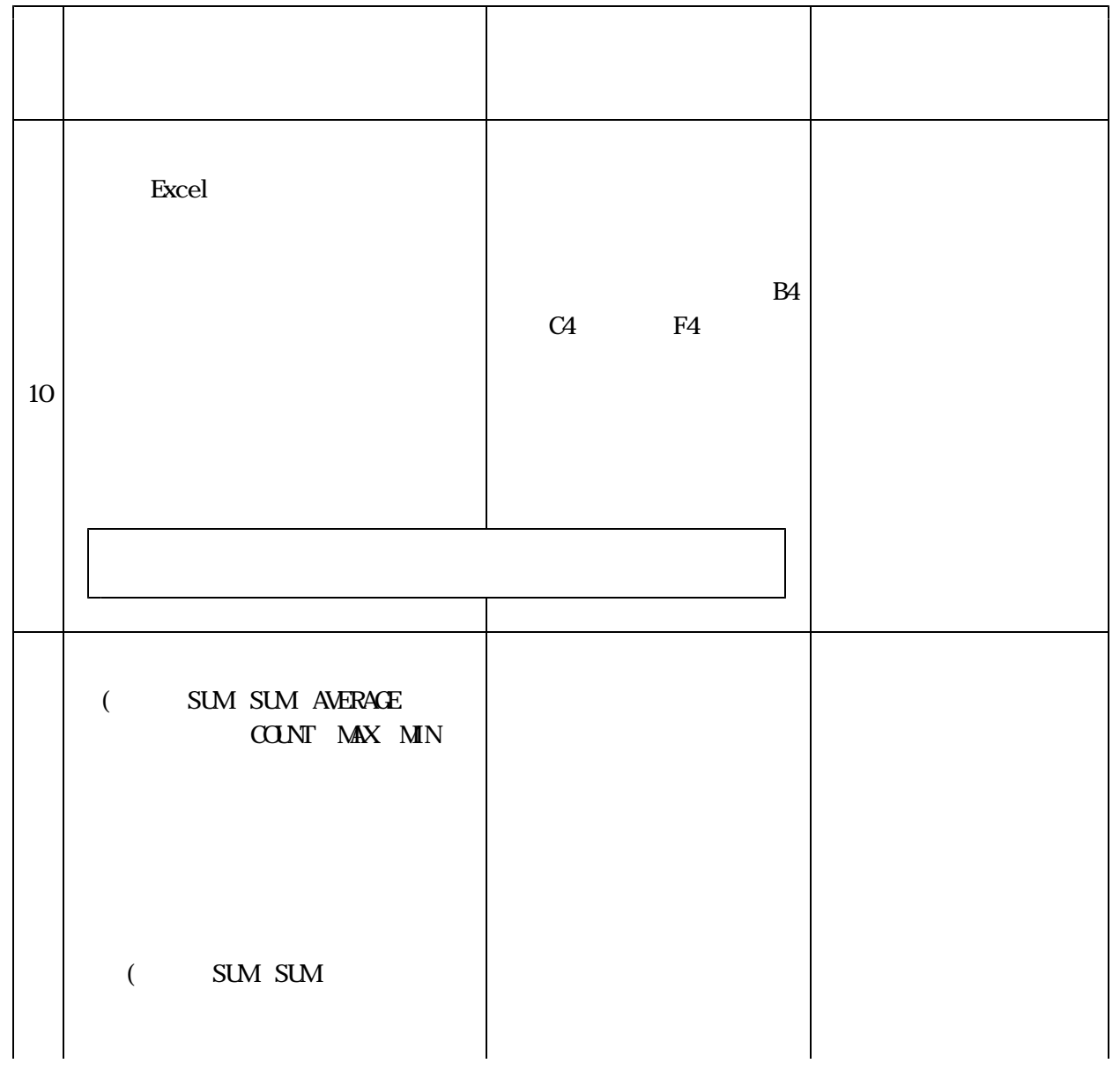

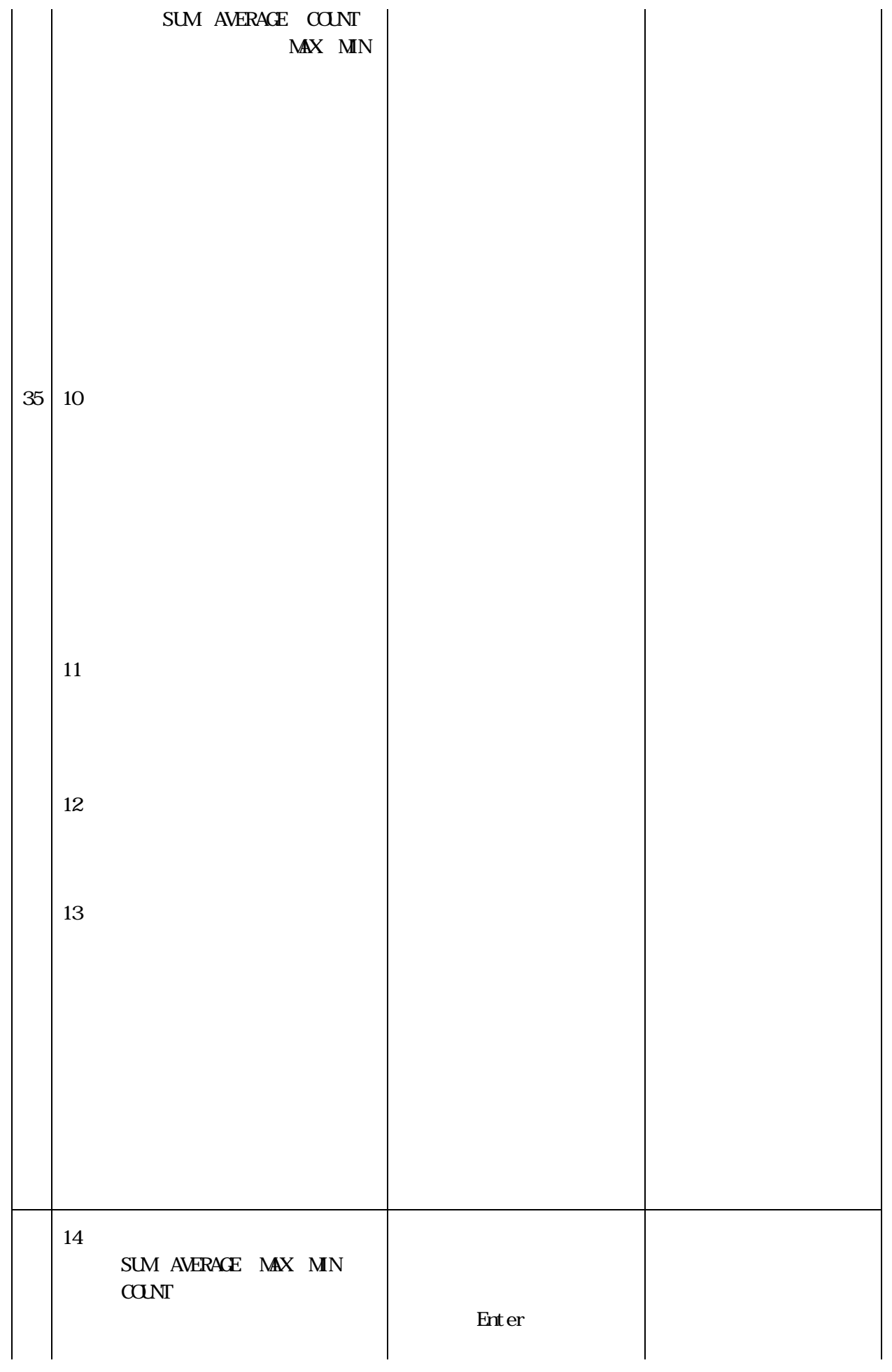

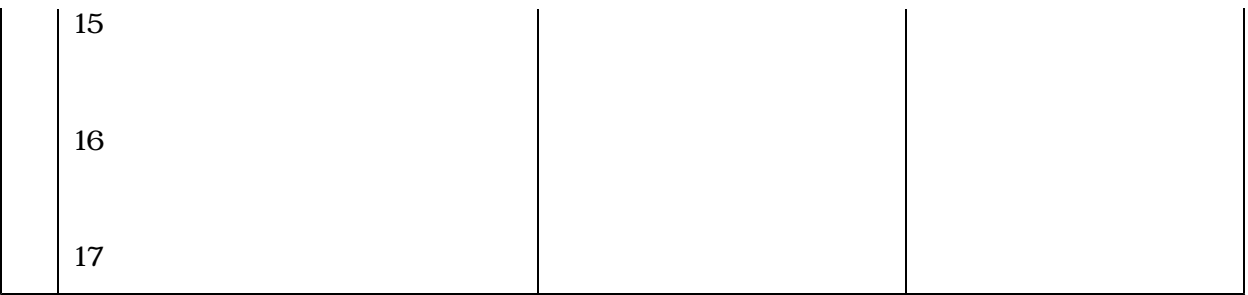

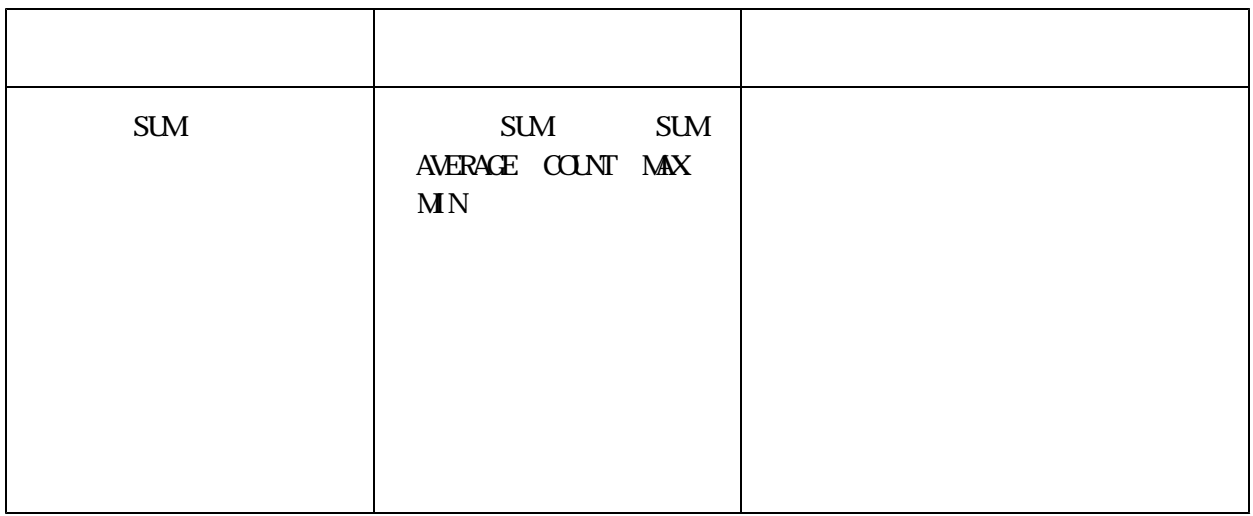

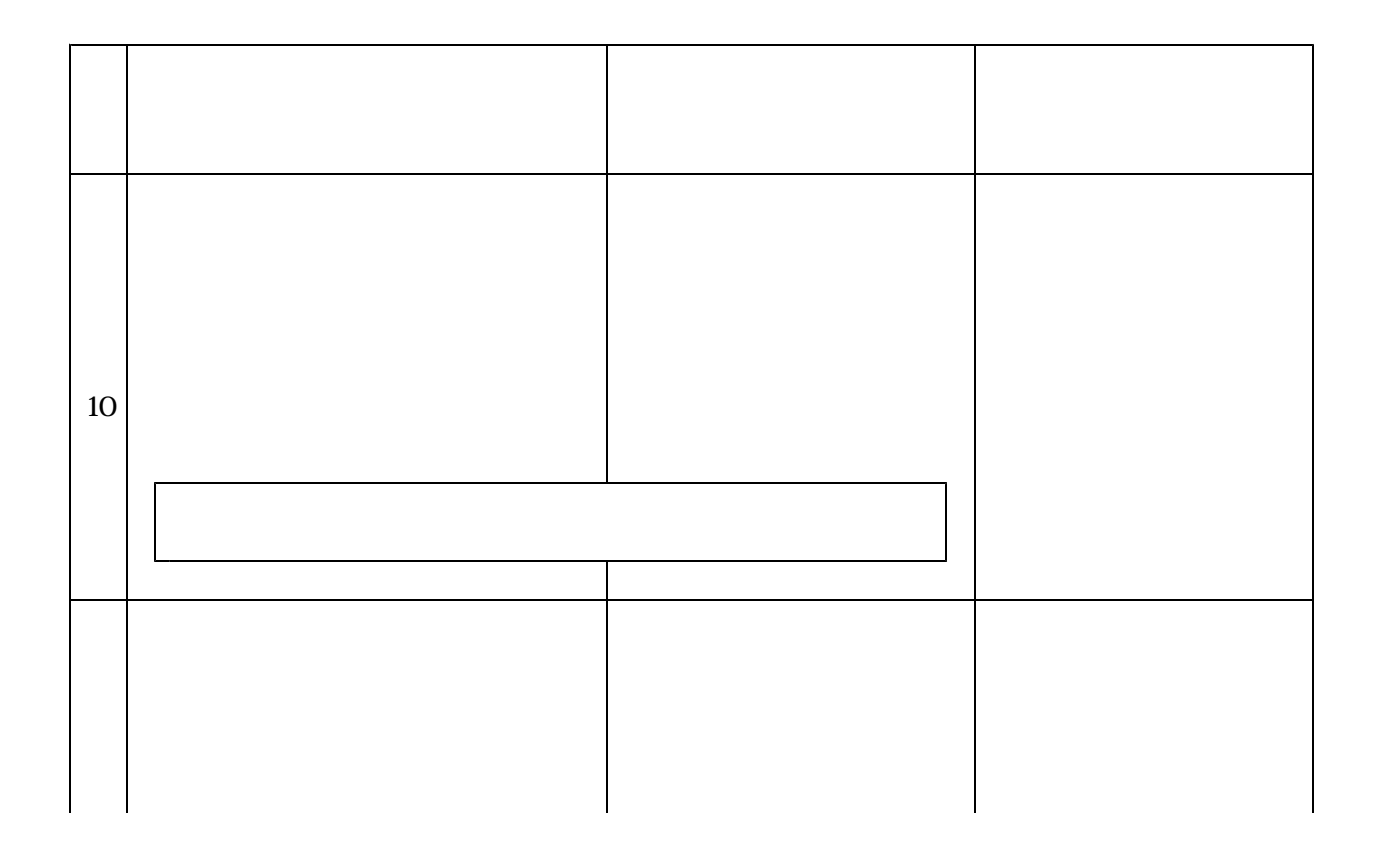

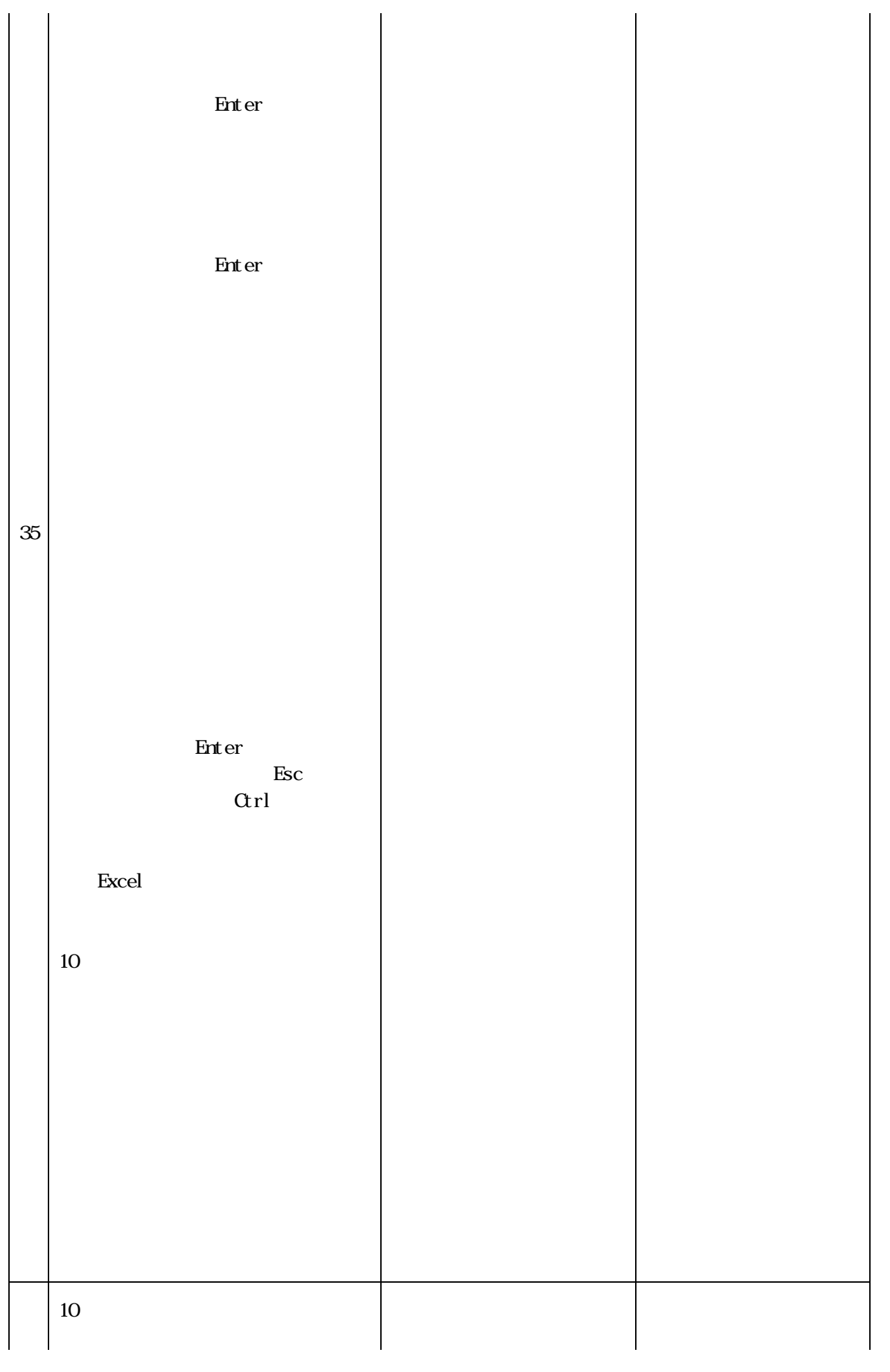

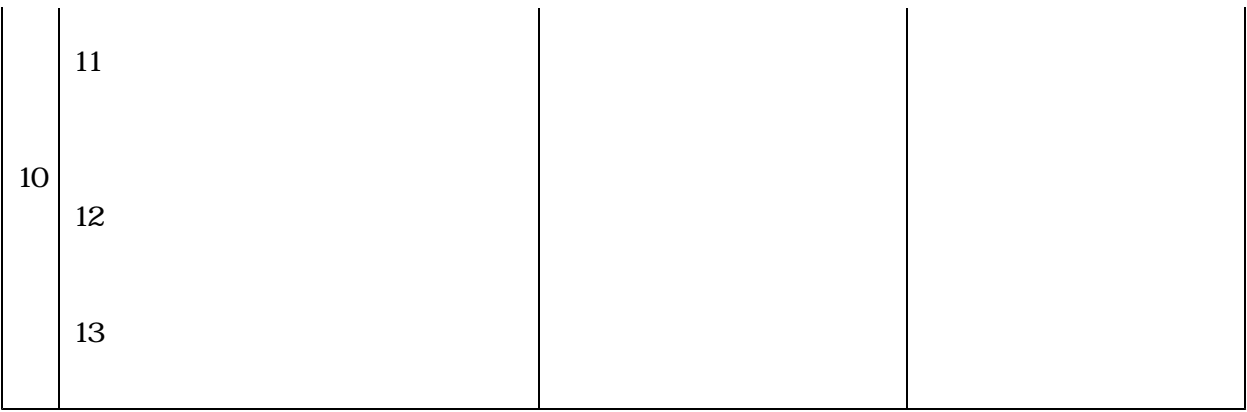

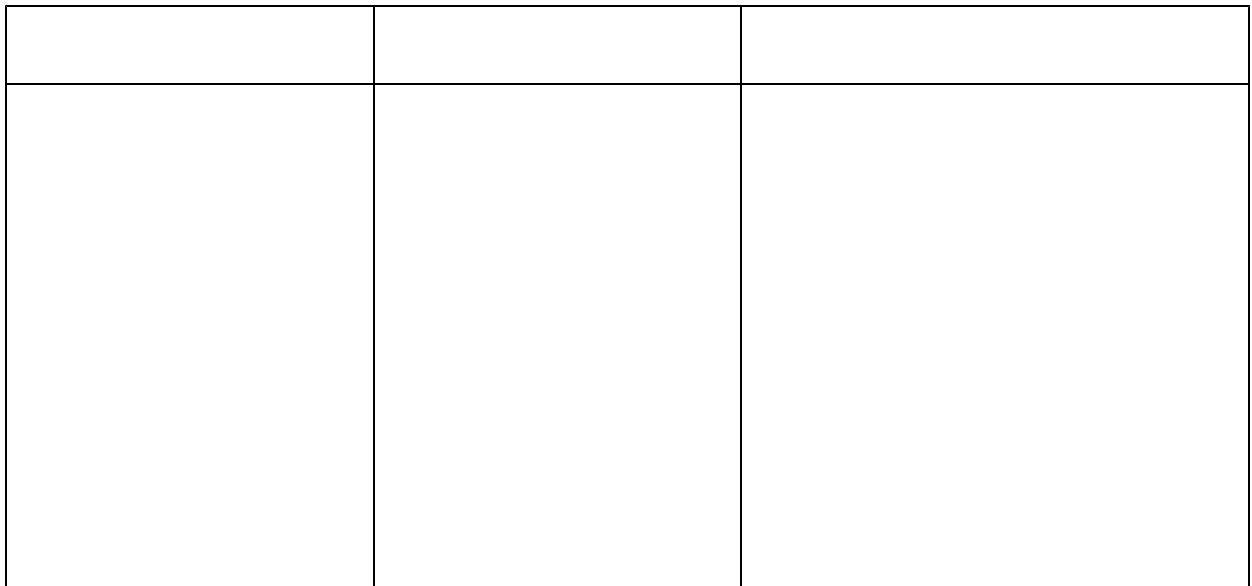

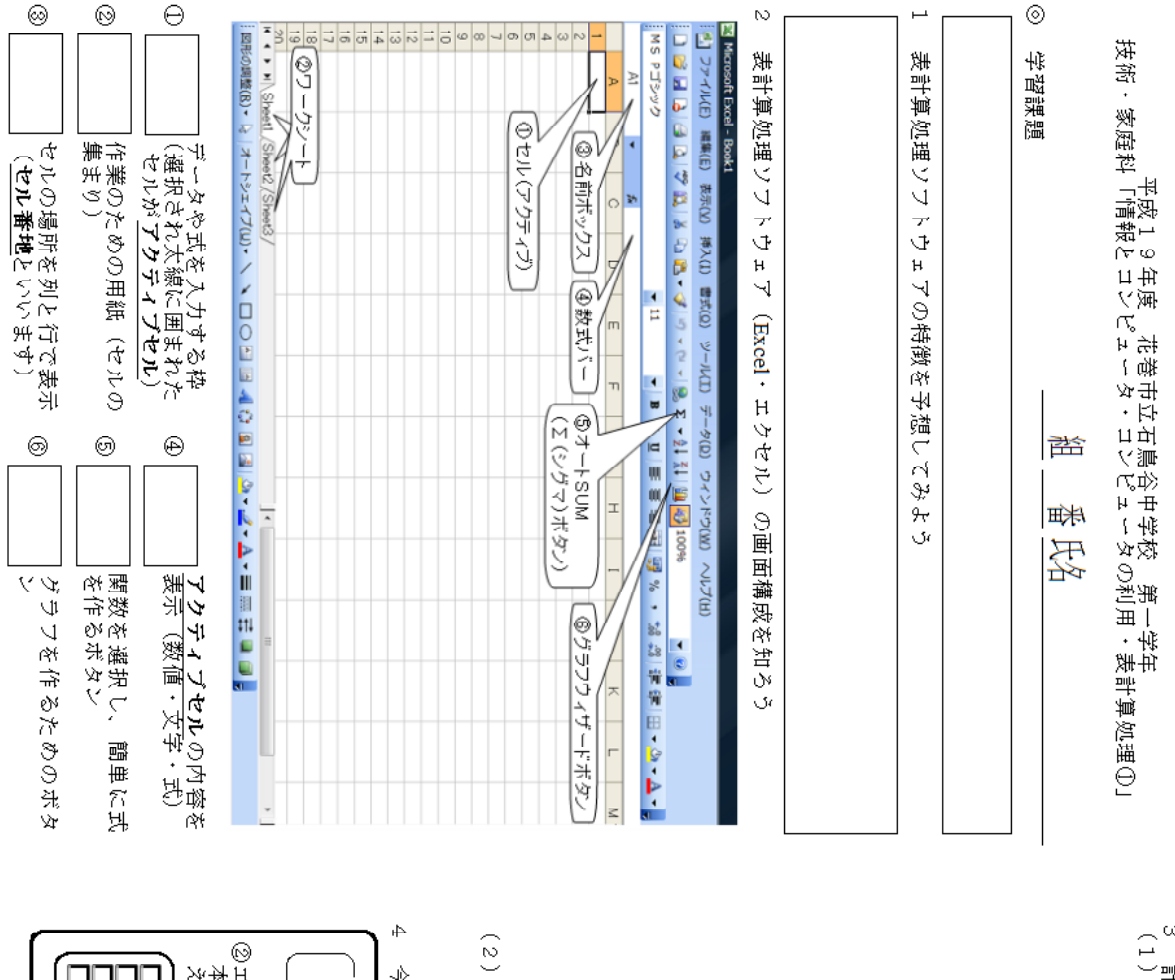

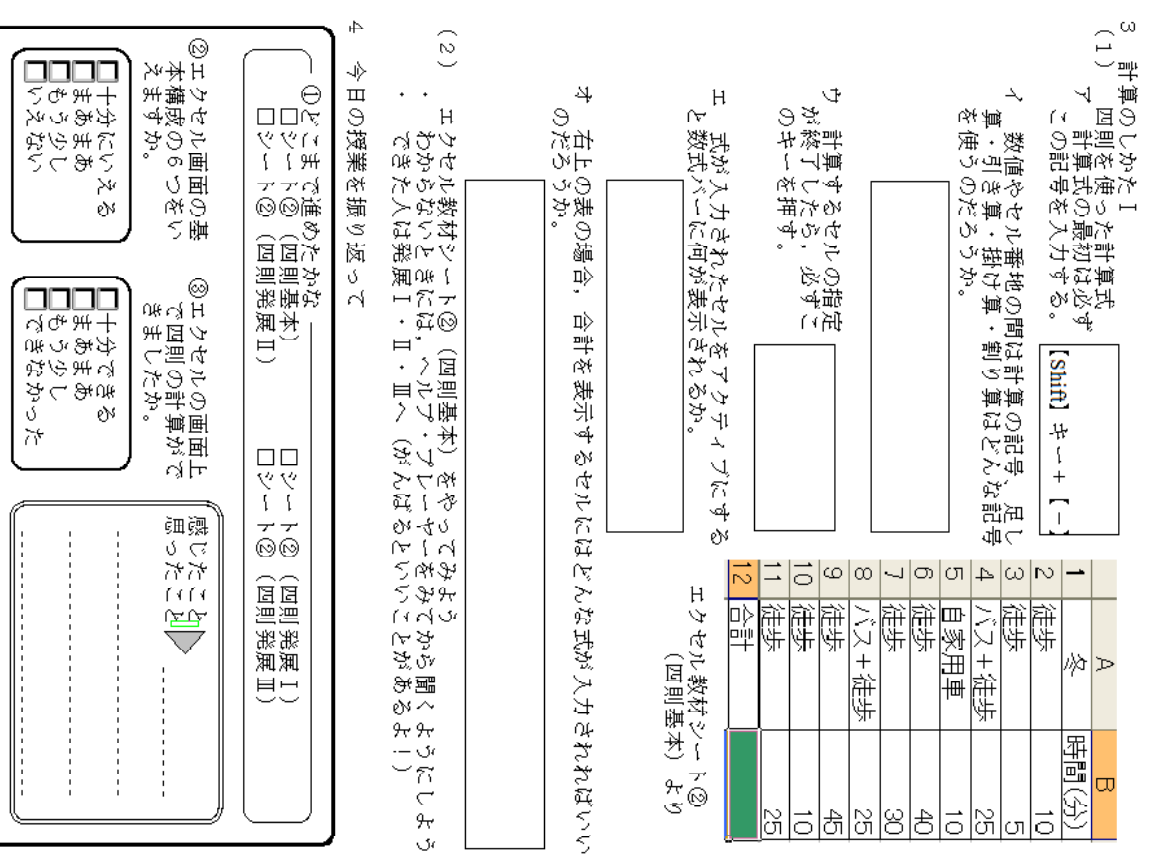

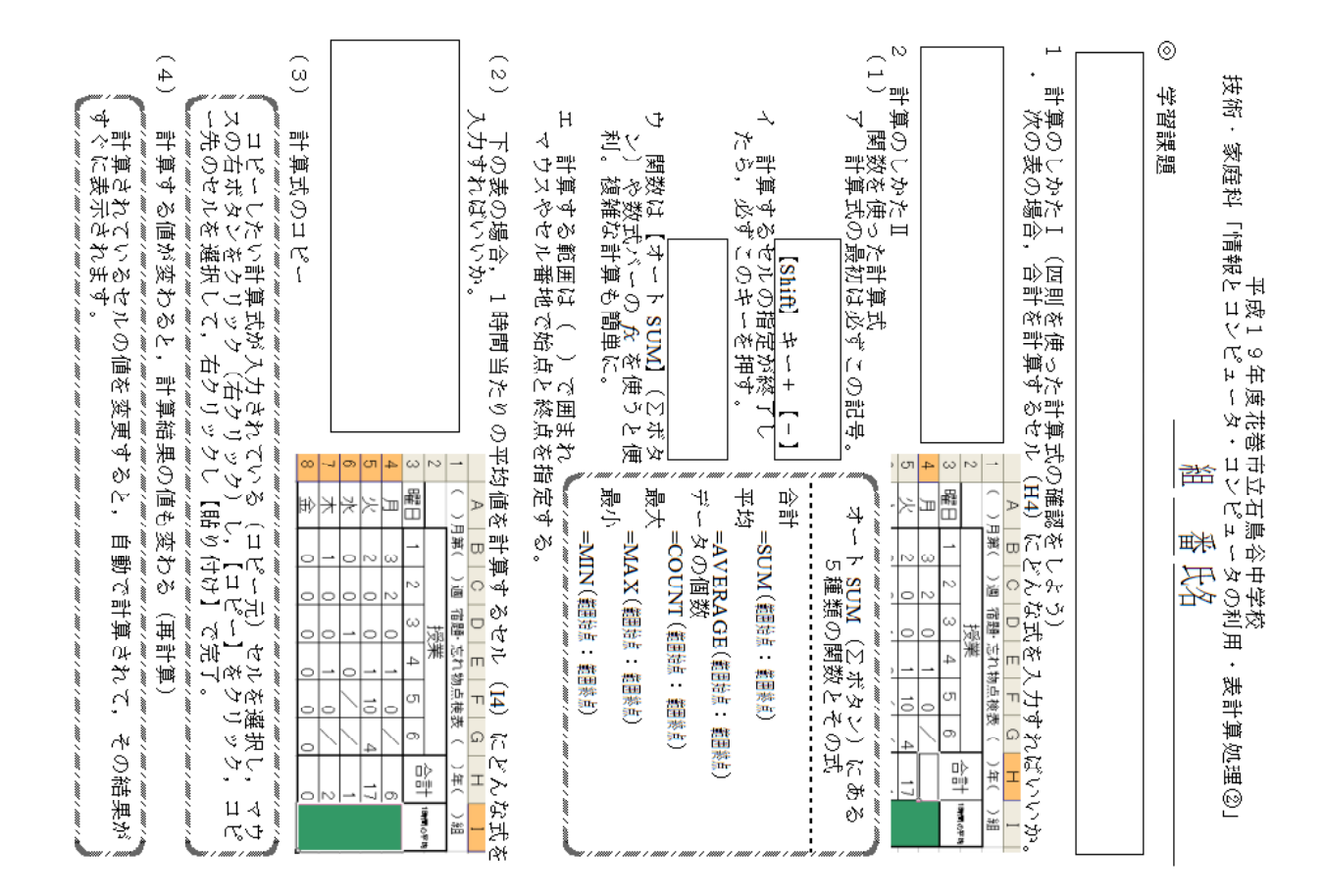

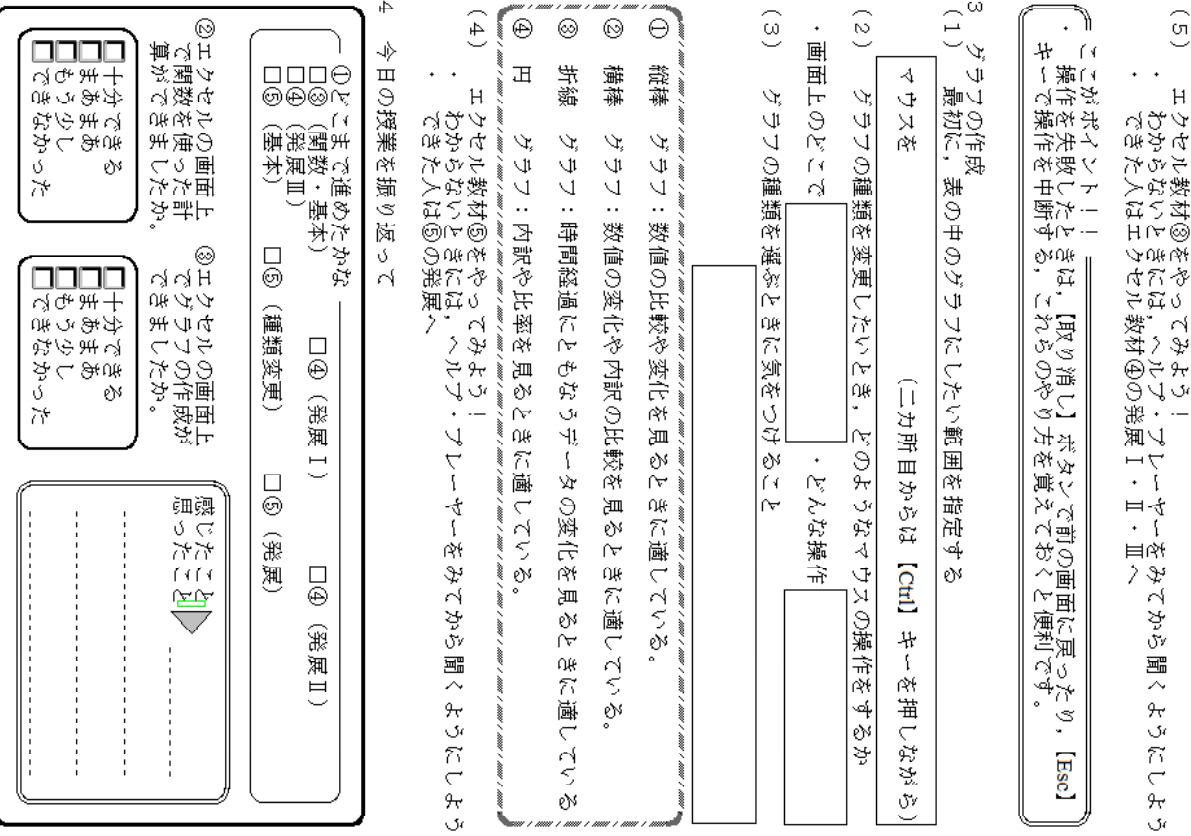

Ĵl

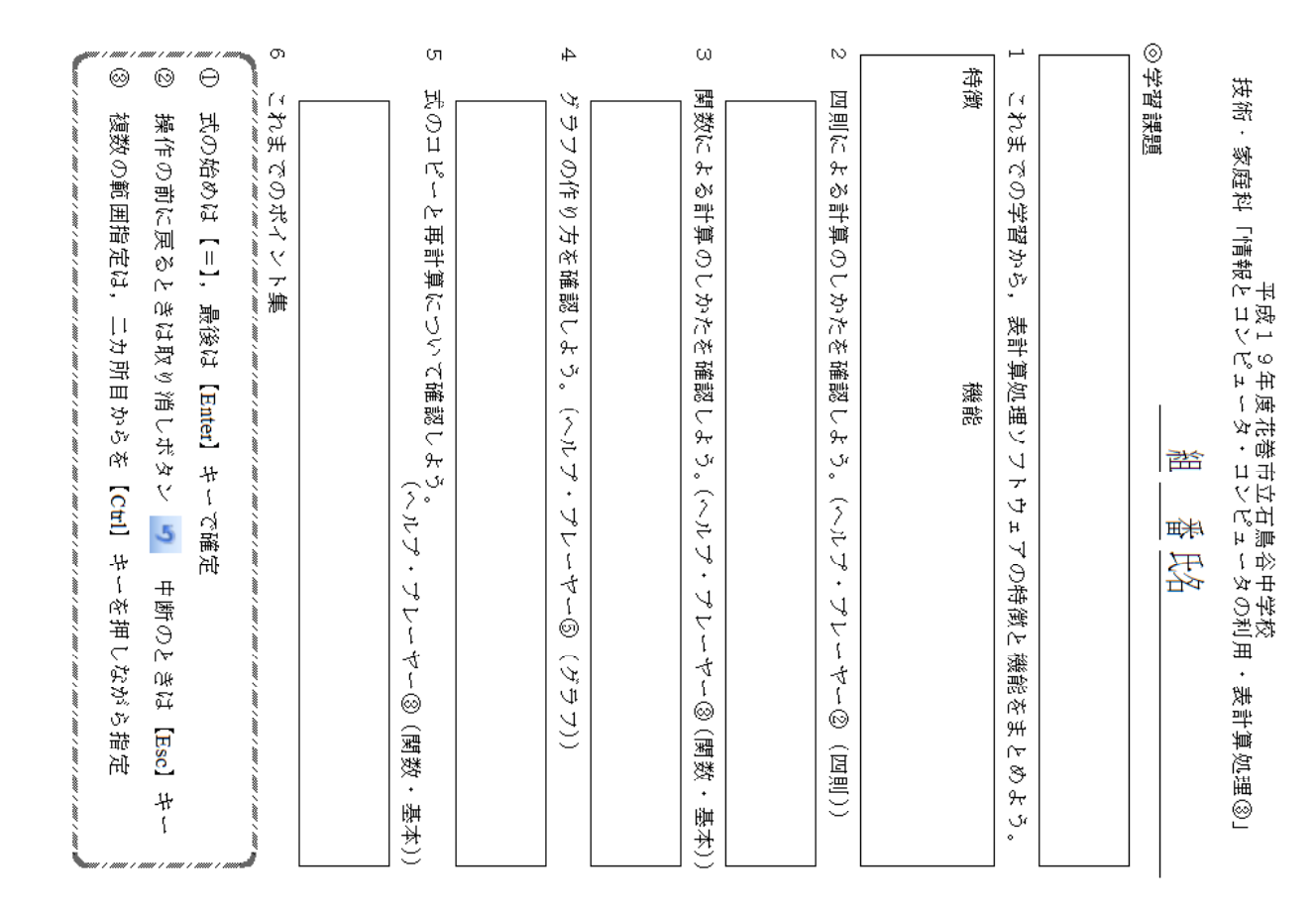

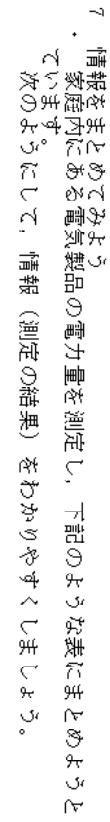

 $\overline{C}$ 

) 板書する3つの電気製品(冷蔵<br>- 板書をみて表に入力する。<br>? 計算式を入力し,表を完成する<br>》 完成した表をグラブ化して,情 (冷蔵庫 V  $H$ न्  $\overline{\mathfrak{u}}$  $\ddot{\zeta}$ 電気掃除機) の測定結果 i≹f

霜。 (測定の結果) を比較しやすくする

 $\circledcirc$  $\Theta$ 

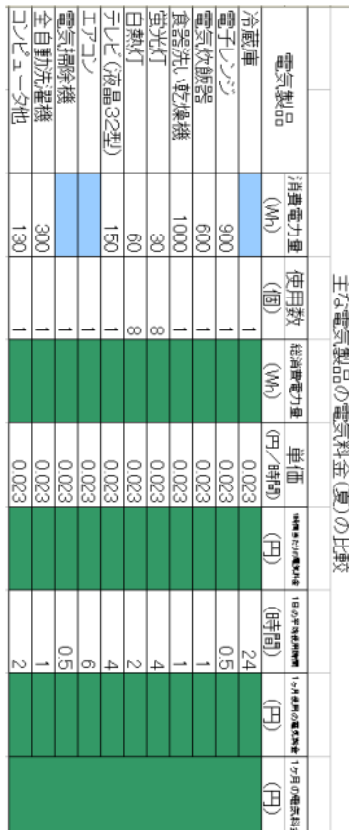

4Ņ  $\frac{1}{\sqrt{2}}$ の授業を振  $\breve{\mathbb{S}}$ 陶 Ó,  $\sim$ 

 $\infty$ 

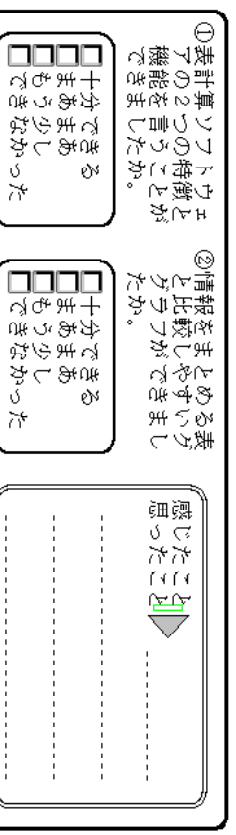

(1) Microsoft Excel 2003 Excel 2003 Excel 2003 Excel 2000 Excel 2002 (2) (3) 2003 http://www.data.jma.go.jp/obd/stats/etrn/view/monthly (1) Microsoft Visual Basic 2005 Microsoft. NET Framework 20 Microsoft.NET Framework 2.0 Language Pack (x86) http://www.microsoft.com/japan/msdn/netframework/downloads/ Windows XP SP (2) wmv wmv

Ver.

wmv

wmv

Windows Media

http://www.microsoft.com/japan/windows/windowsmedia/download/default.aspx